Frank Bongers

# **XHTML, HTML und CSS**

Handbuch und Referenz

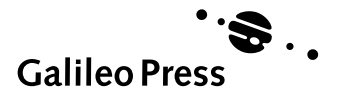

# **Auf einen Blick**

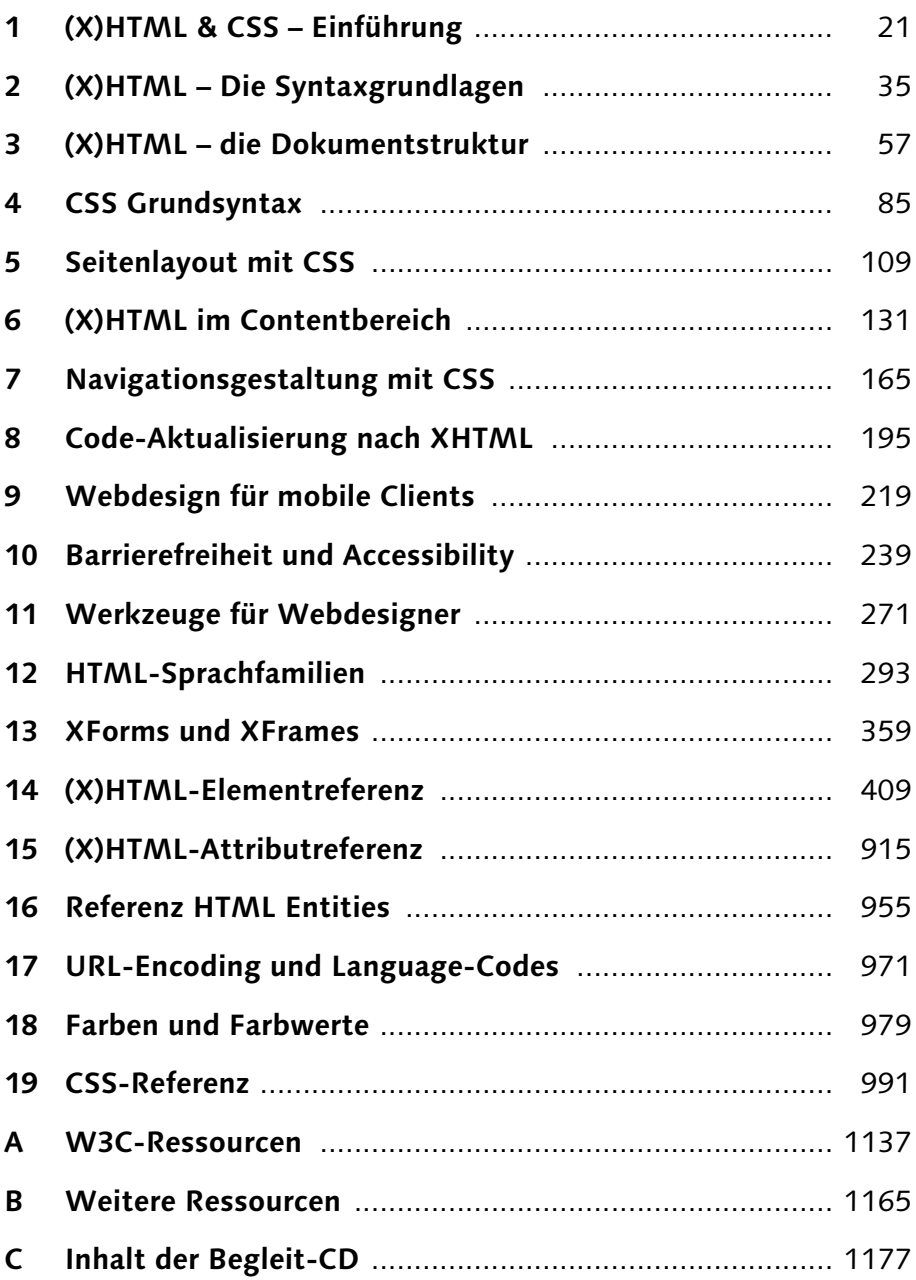

# **Inhalt**

I

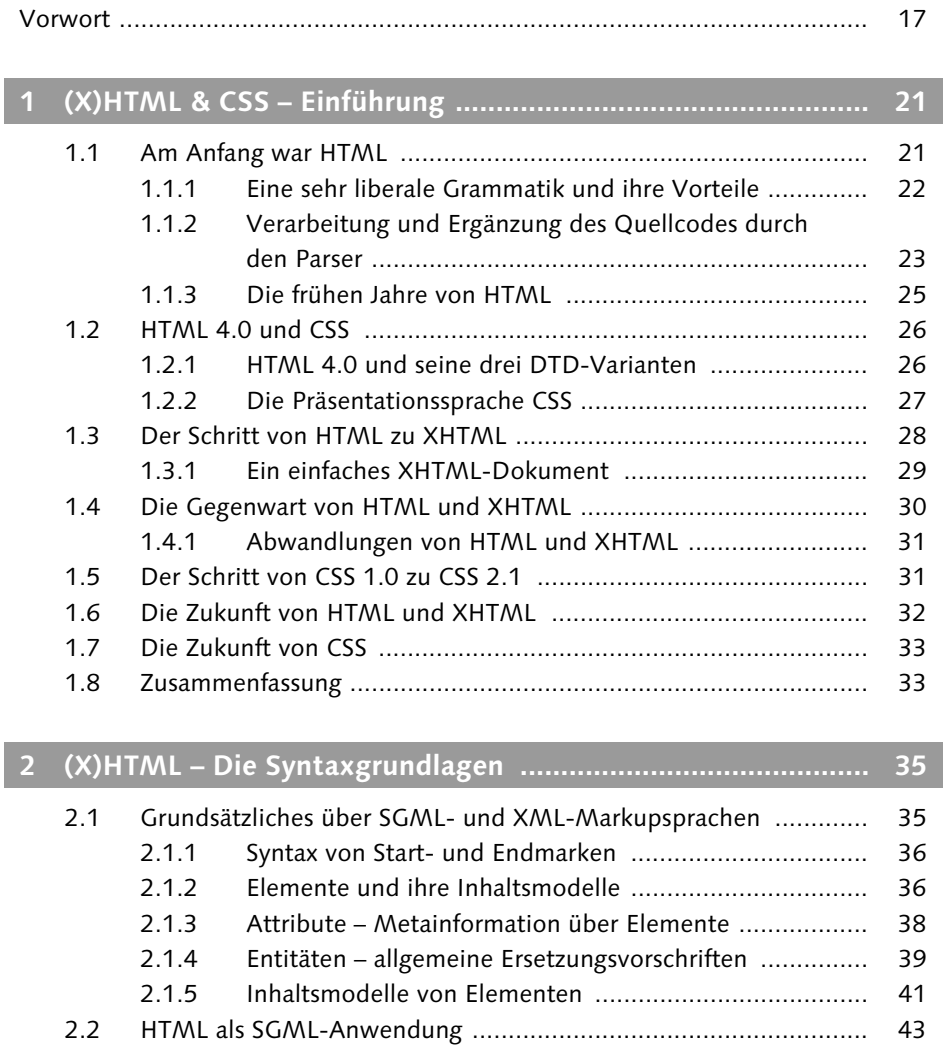

2.2.2 Elementvereinbarungen für HTML ................................. 43 2.2.3 Kommentare in HTML .................................................. 46 2.2.4 Das Vokabular von HTML ............................................. 47 2.3 XHTML als XML-Anwendung ....................................................... 48 2.3.1 Das Vokabular von XHTML ........................................... 54 2.4 Zusammenfassung ........................................................................ 55

2.2.1 Die Dokumenttyp-Definition ......................................... 43

 $\overline{\phantom{a}}$ 

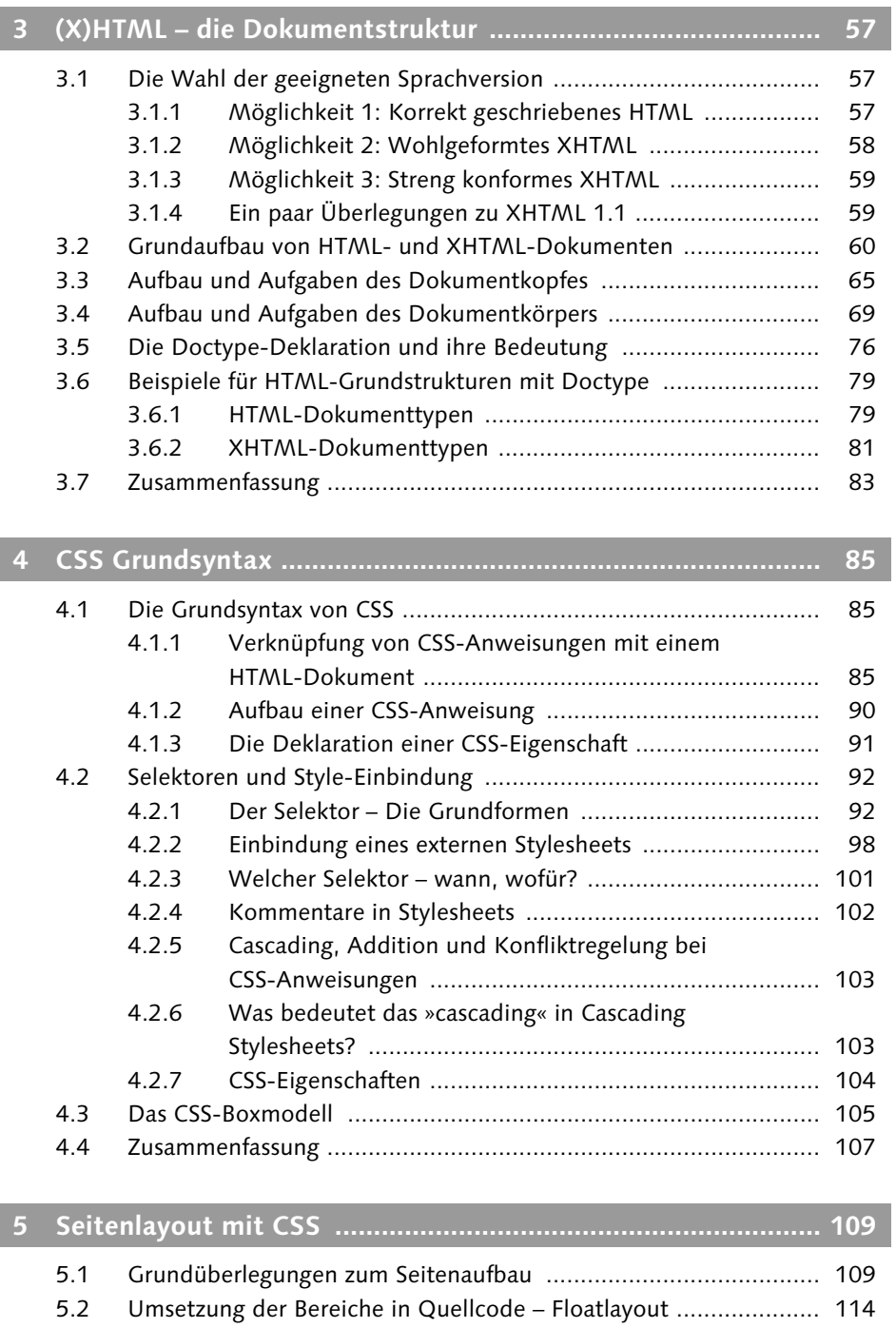

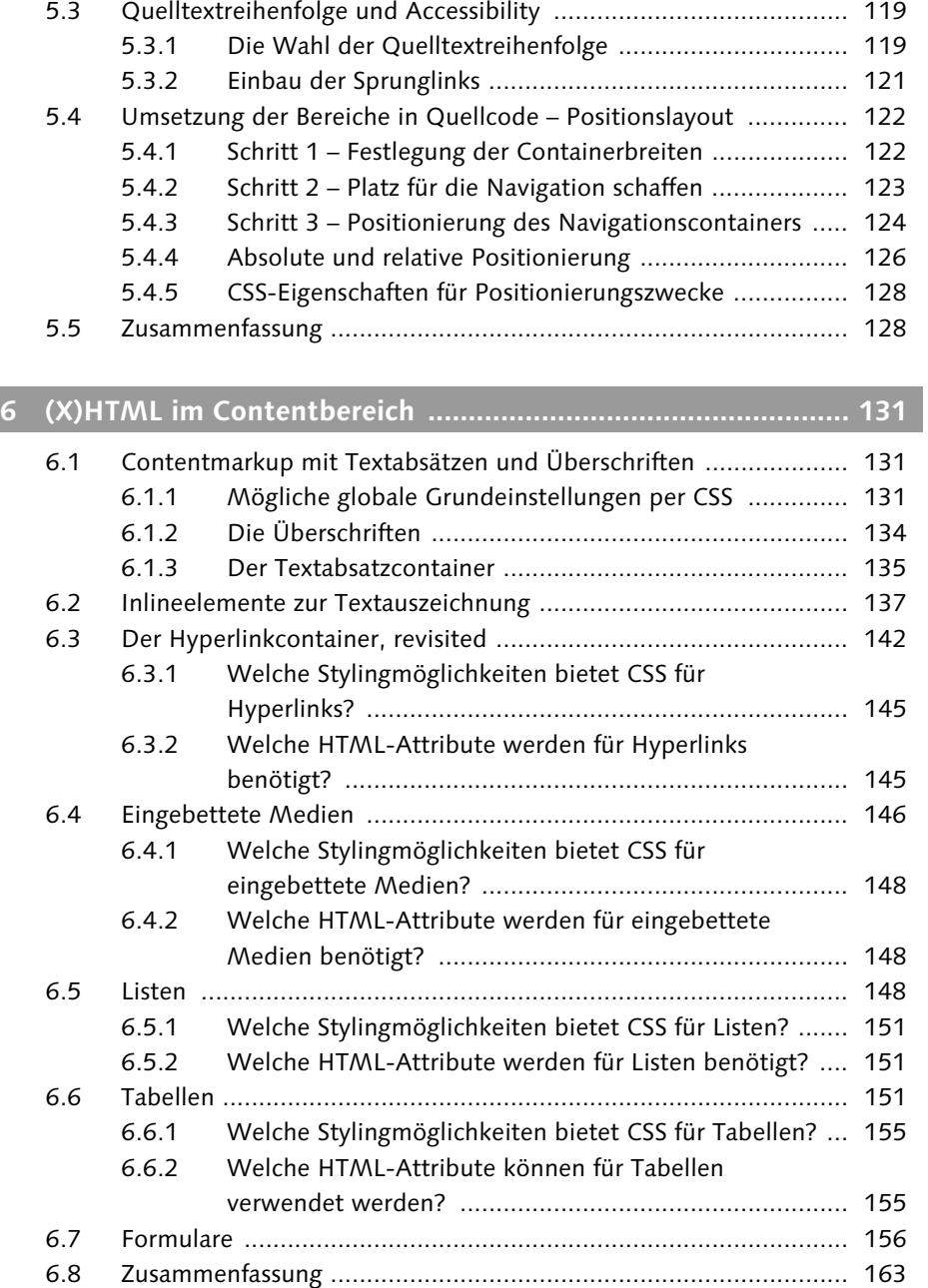

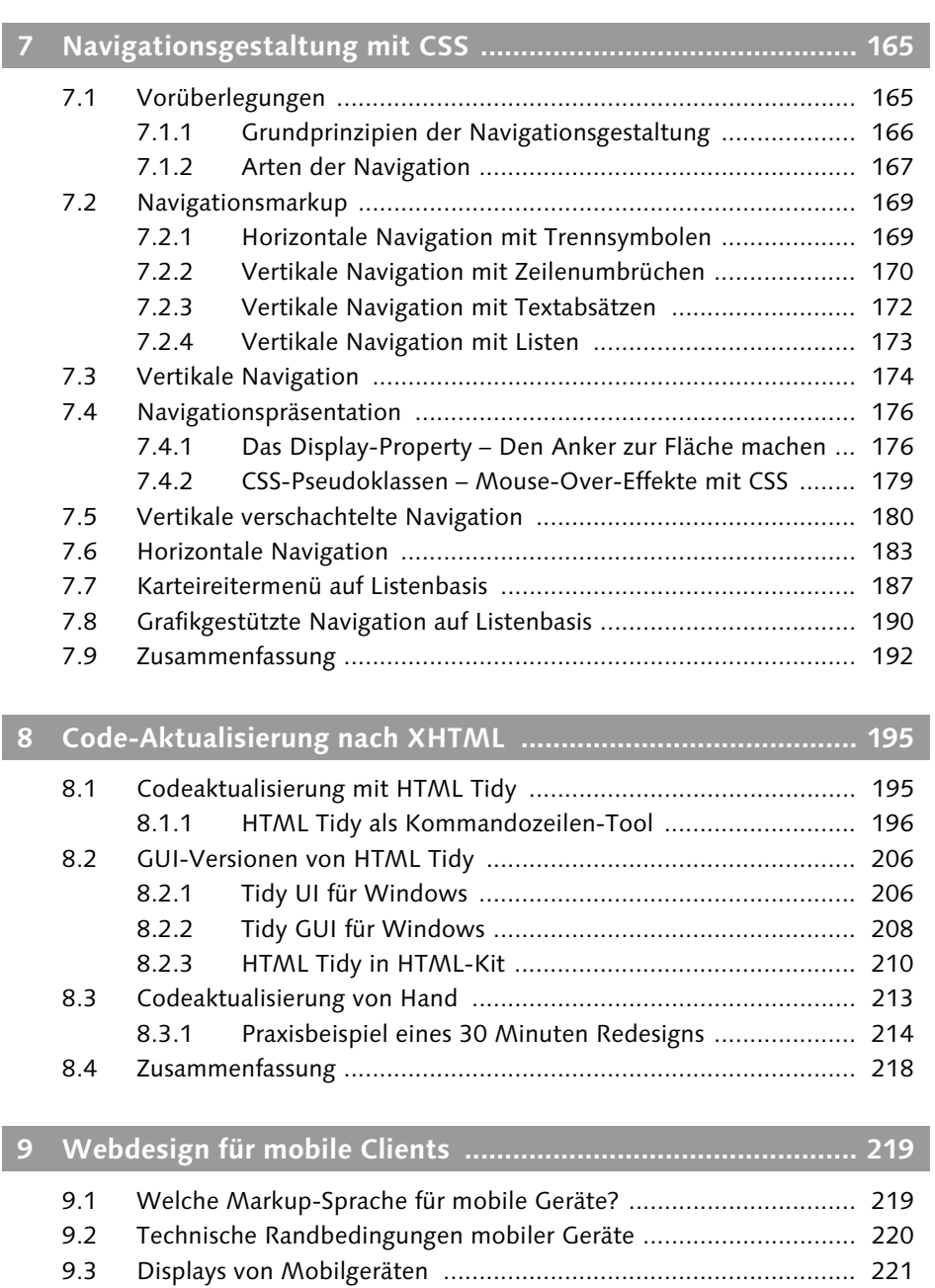

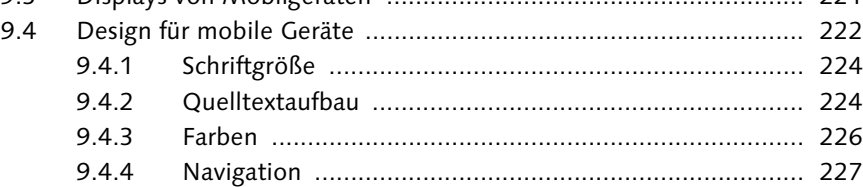

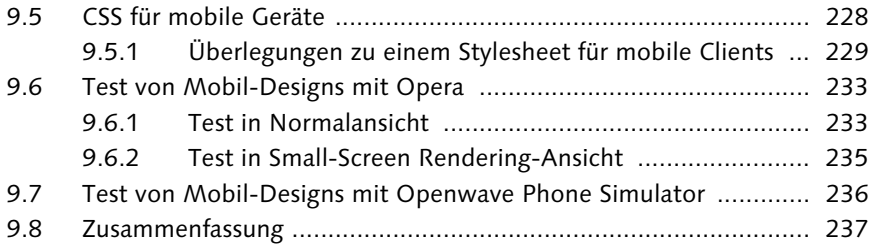

# **10 Barrierefreiheit und Accessibility ............................................. 239**

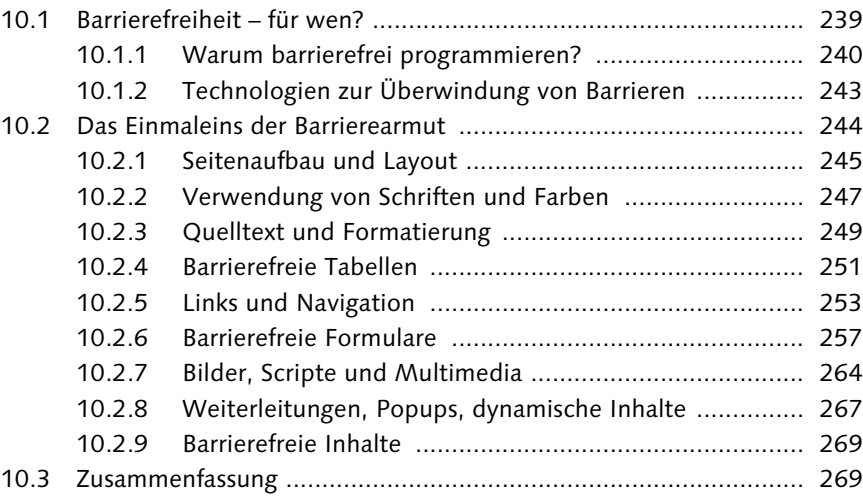

# **11 Werkzeuge für Webdesigner ................................................... 271**

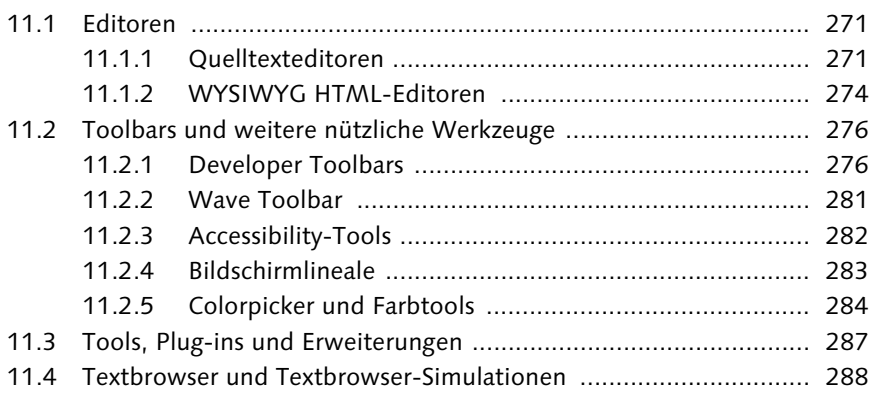

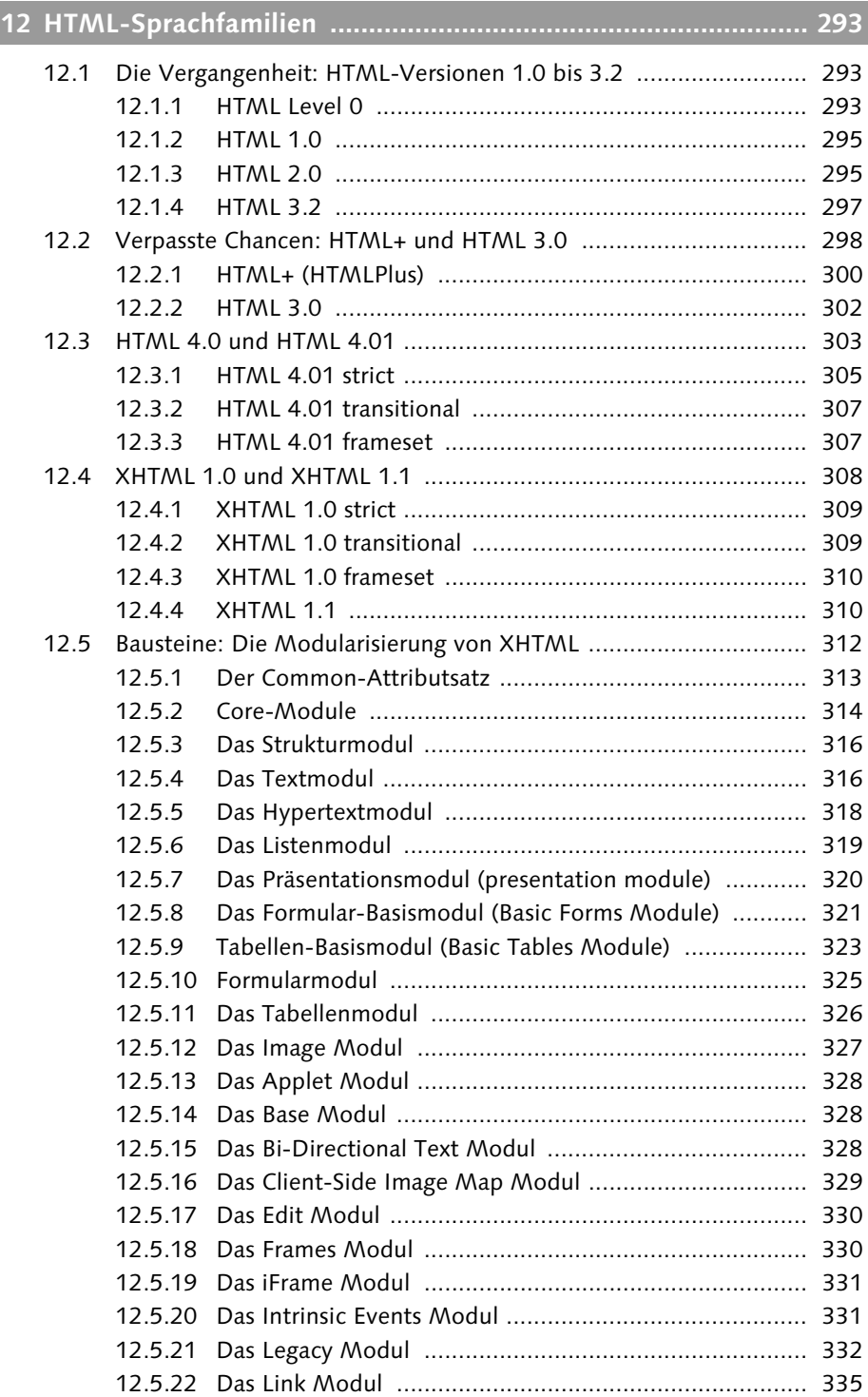

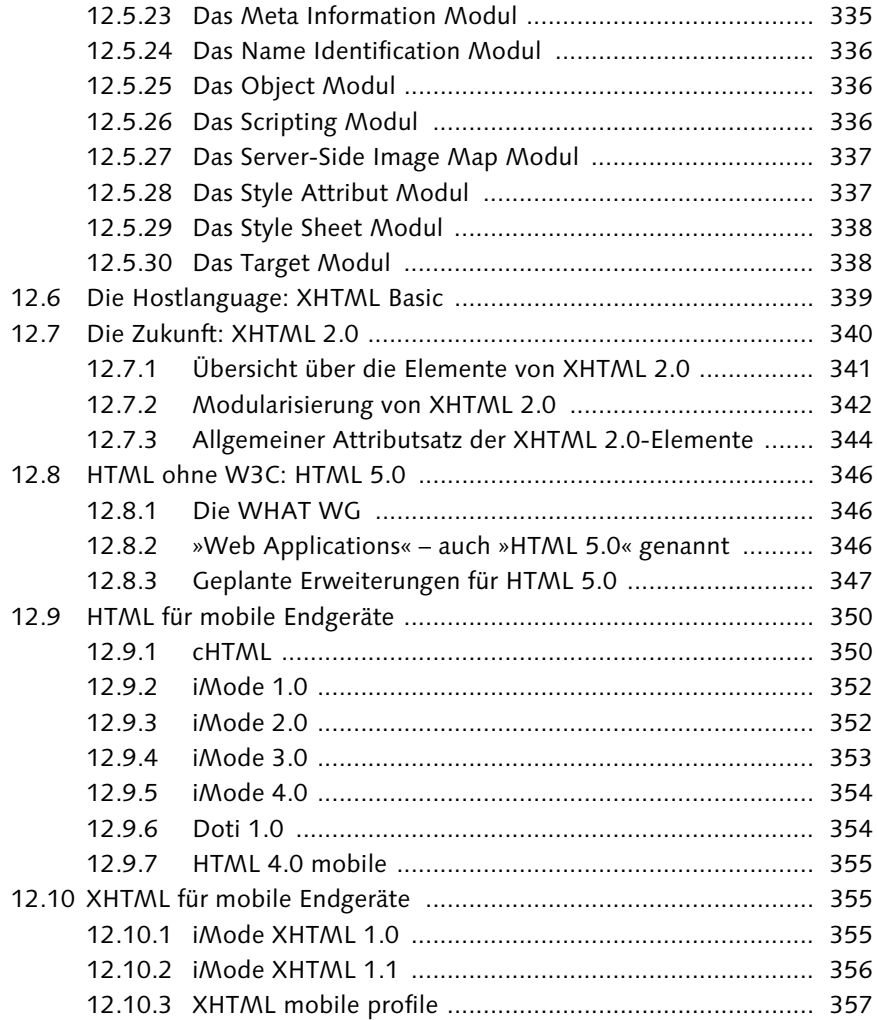

# **13 XForms und XFrames ............................................................... 359**

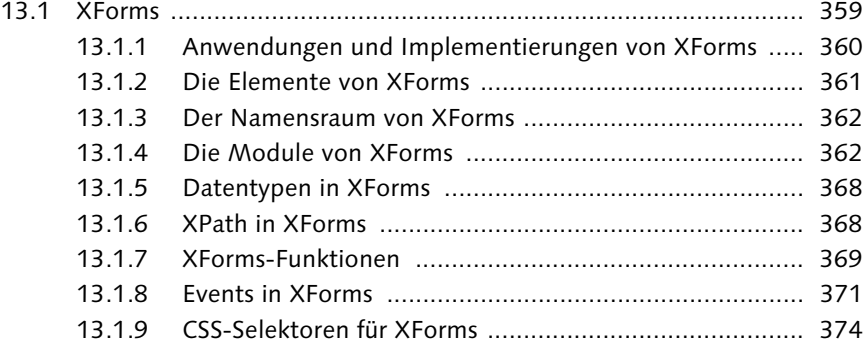

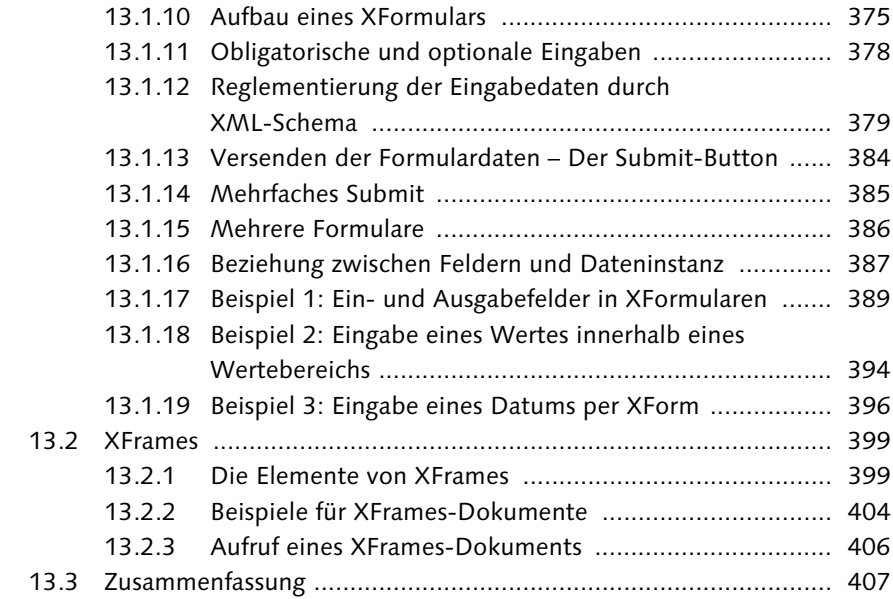

# 

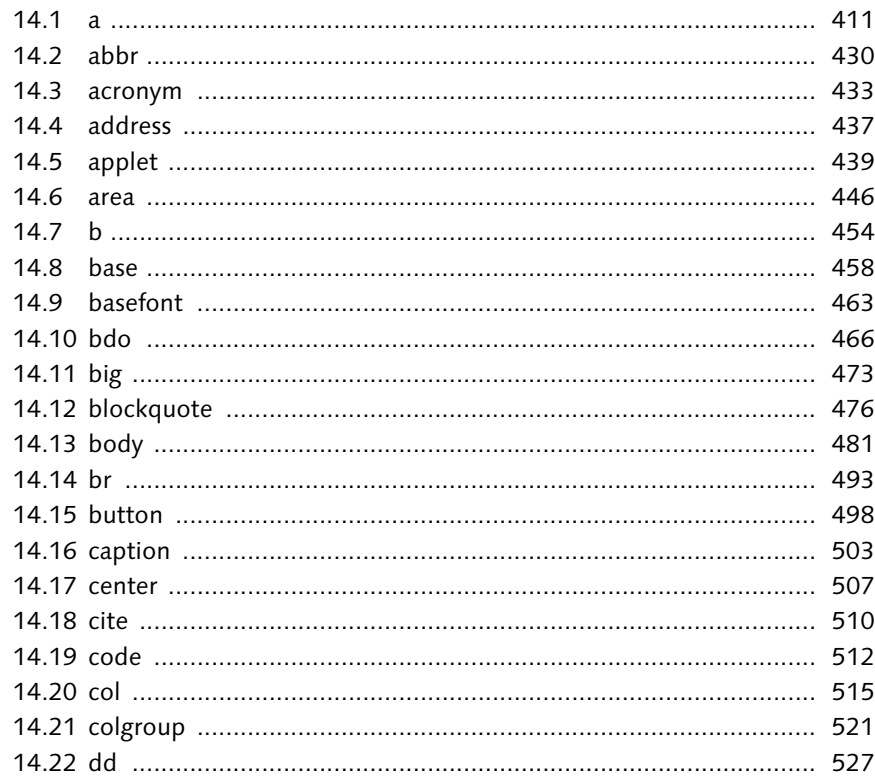

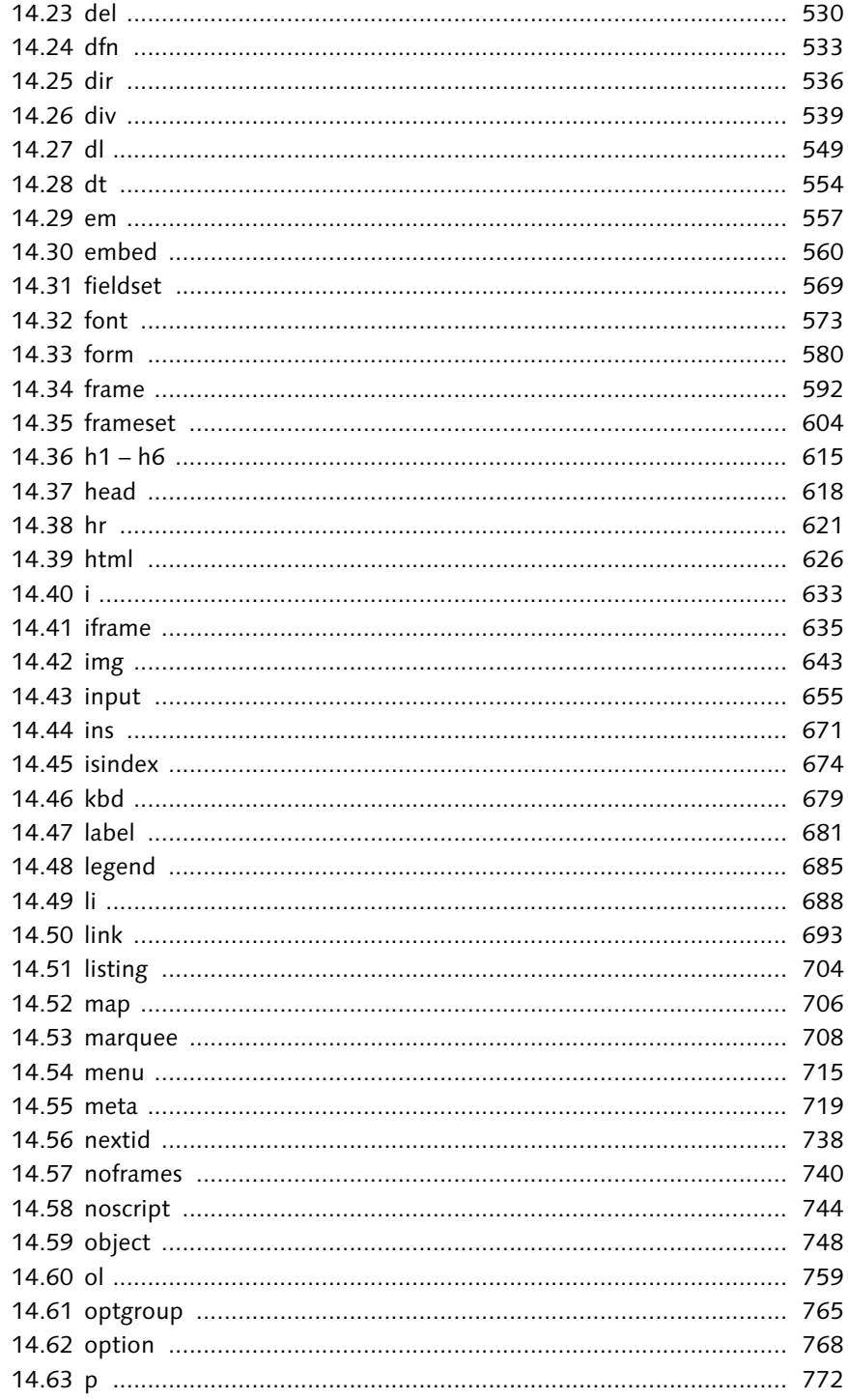

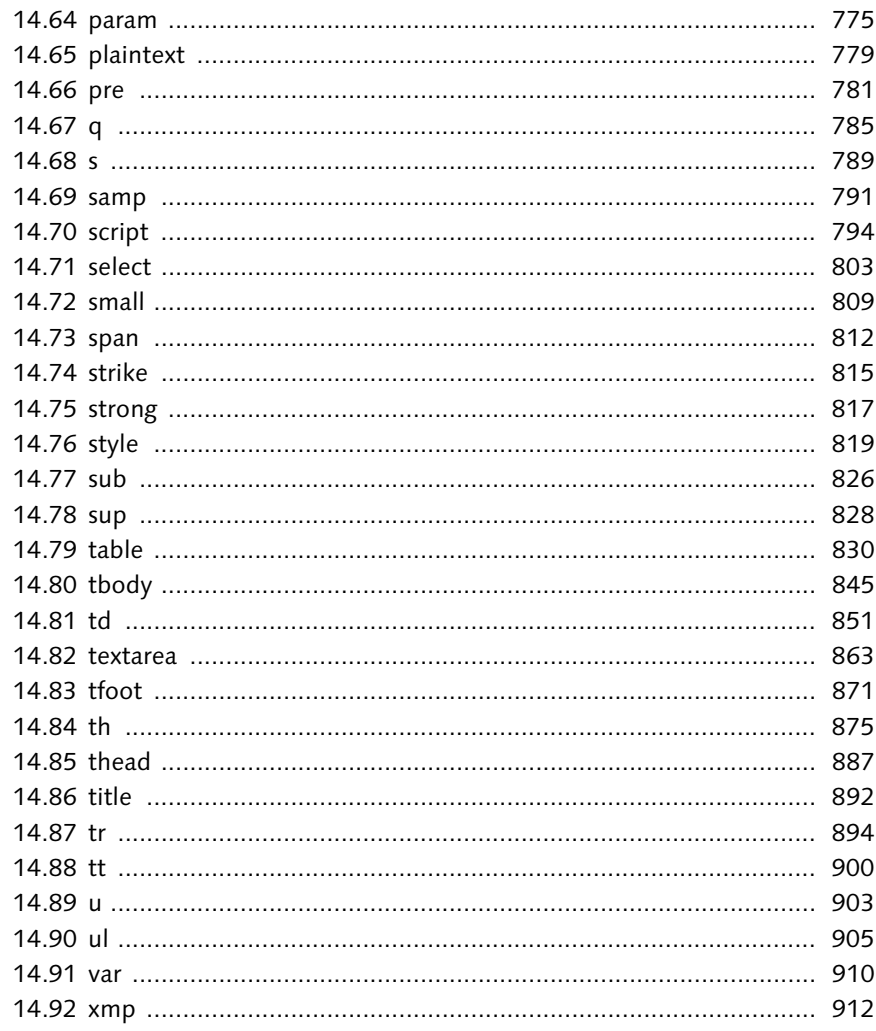

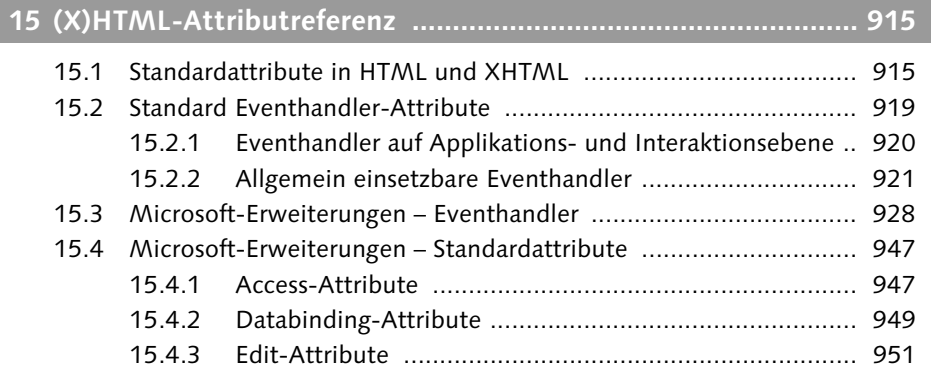

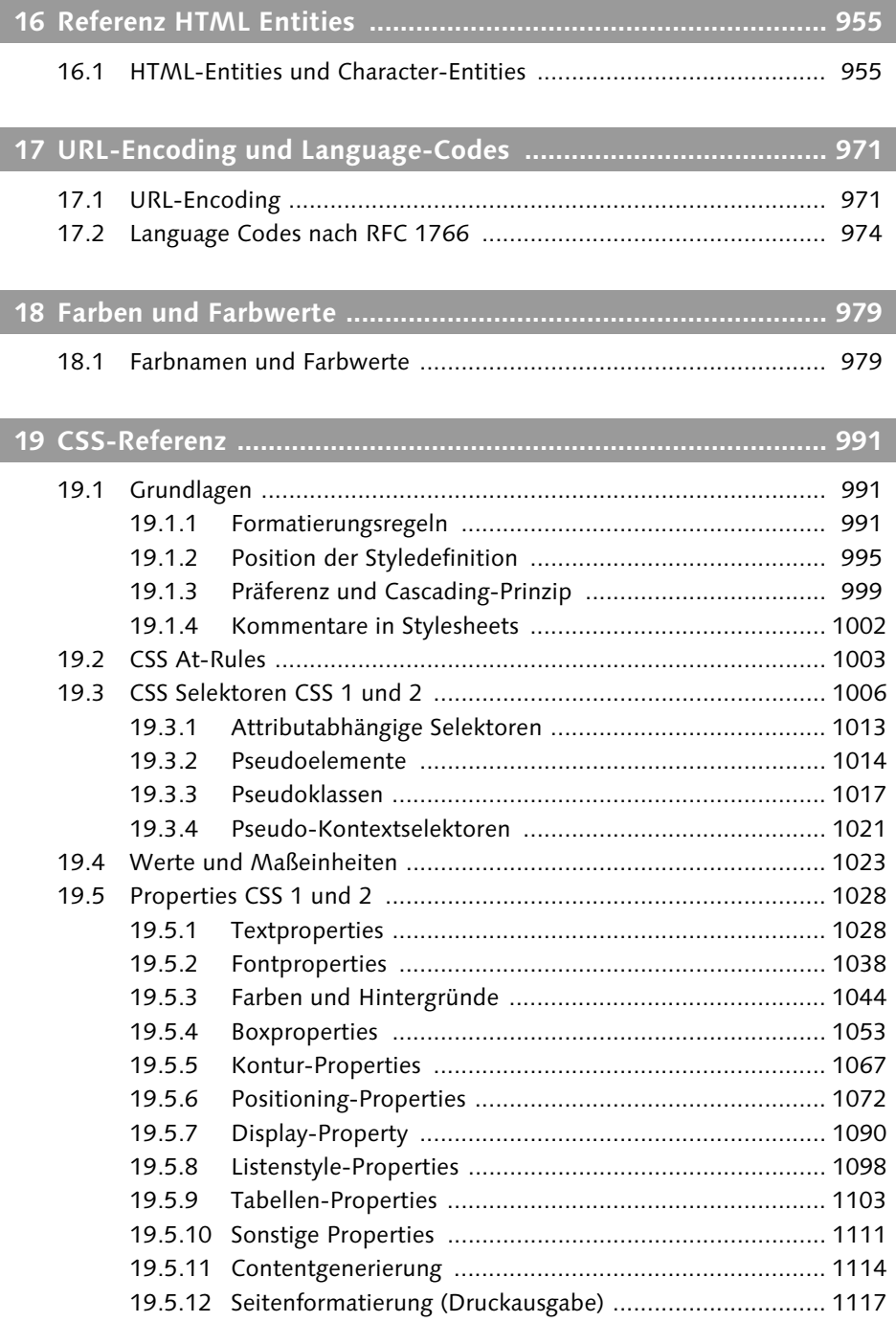

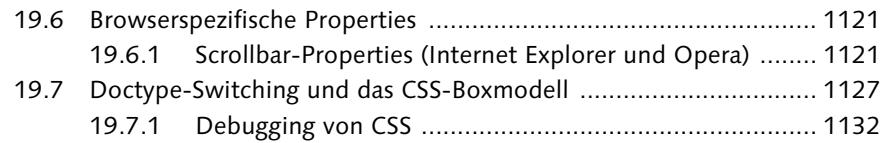

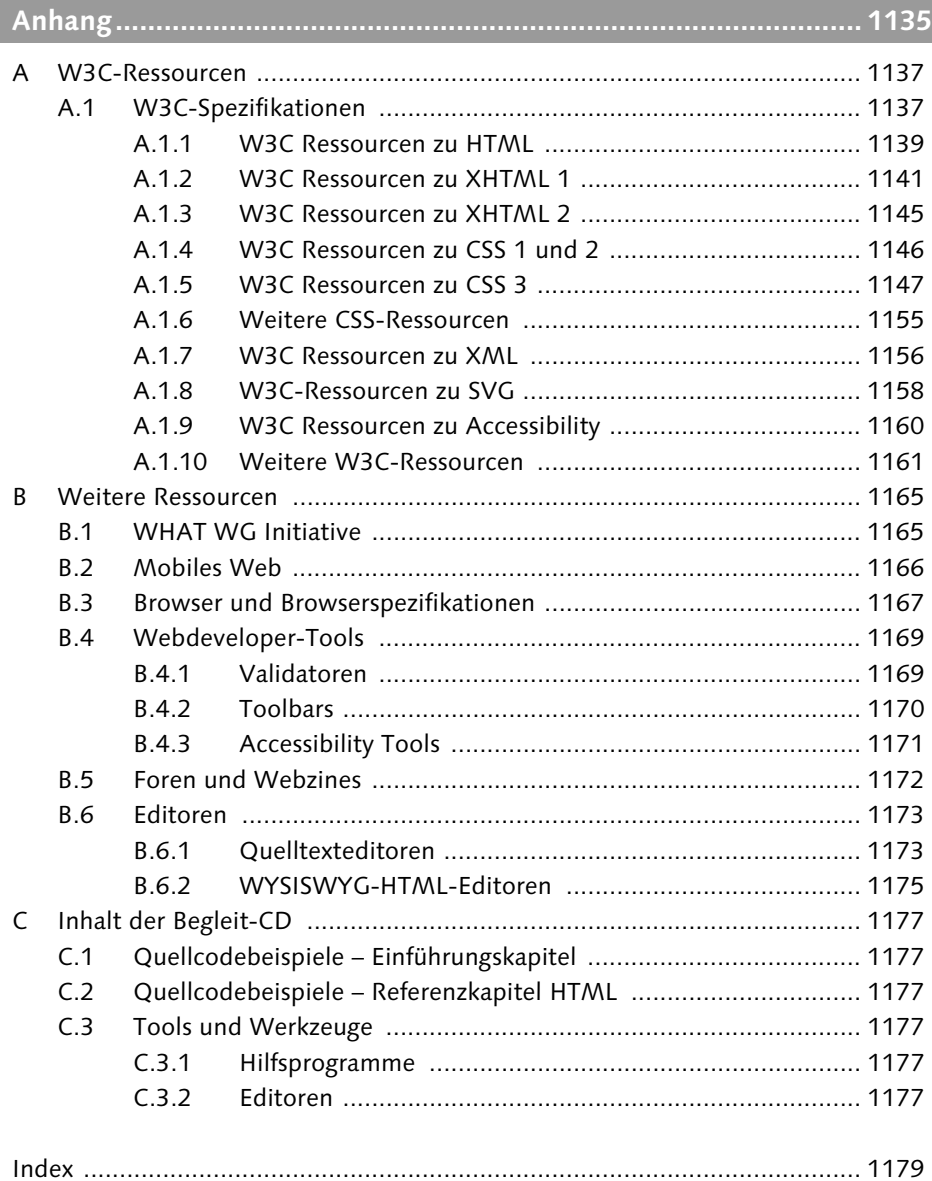

*Welche der Spielarten von HTML soll man als Webautor wählen und was ist die Grundstruktur der Dokumente? Wie sind Dokumentkopf und Dokumentrumpf aufgebaut und welche Elemente sind dort jeweils erlaubt? Wie funktioniert eine Dokumenttyp-Deklaration? Dieses Kapitel gibt Antwort.*

# **3 (X)HTML – die Dokumentstruktur**

Derzeit gültig sind, wie im ersten Kapitel dargelegt wurde, sieben verschiedene *aktuelle* Varianten von HTML – diejenigen für Mobilgeräte nicht eingerechnet. Im Prinzip könnten sogar die älteren Versionen HTML 2.0 und HTML 3.2 noch eingesetzt werden (sofern man deren Defizite in Kauf nimmt, was sicher niemand will), da aktuelle Browser auch solche Seiten darstellen.

# **3.1 Die Wahl der geeigneten Sprachversion**

Bleibt die Grundsatzentscheidung, ob man nun HTML verwenden soll – oder besser XHTML. Eine solche Entscheidung muss jedoch getroffen werden: Mischformen wie die Anreicherung von HTML-Dokumenten mit XHTML-Syntax (z. B. durch das Schließen leerer Tags) sind nicht etwa eine »Verbesserung«, sondern schlichtweg falsch.

Tatsache ist, dass XHTML »moderner« ist. Soll man es deshalb vorziehen? Tatsache ist auch, das XHTML in vielen Fällen genauso behandelt wird wie HTML. Ist der Schritt von HTML zu XHTML dann nicht überflüssig? Drei Optionen lassen sich unterscheiden, die aber stets auf dem gleichen Fundament aufsetzen sollten: »gut geschriebenem« Quellcode.

## **3.1.1 Möglichkeit 1: Korrekt geschriebenes HTML**

Webserver liefern HTML wie XHTML gewöhnlich mit dem MIME-Typ "text/html" aus, behandeln sie also identisch – der XML-Aspekt von XHTML kommt nicht zum Tragen. In diesem Falle könne man ebenso gut HTML einsetzen, mag man einwenden. Im Prinzip ist das richtig: Diszipliniert geschriebenes HTML kann eine adäquate Lösung darstellen, wenn es um Information geht, die primär durch Webbrowser ausgewertet wird.

Das »disziplinierte« Schreiben bedeutet, auf alle (eigentlich erlaubten) Verkürzungen zu verzichten und Präsentationselemente außen vor zu lassen. Es läuft also kurz gesagt darauf hinaus, sich unter Beachtung der HTML-Syntax soweit wie möglich an XHTML anzunähern. Die Variante HTML 4.01 »strict« ist hervorragend auf die Zusammenarbeit mit CSS eingerichtet, auf die es hier im Wesentlichen ankommt. Auch die »transitional«-Version kommt in Frage, da sie Freiheiten bietet (Stichwort: target-Attribut), die in »strict« nicht zur Verfügung stehen (es gibt ja keinen *Zwang*, die dann erlaubten Präsentationselemente und -attribute zu verwenden).

Sollte man in die Lage kommen, nicht spezifizierte Elemente oder Attribute (also proprietäre, durch Browserhersteller eingeführte) verwenden zu *müssen* – dies kann in einem Intranet durchaus wünschenswert sein, wenn eine Kontrolle über die installierten Zielbrowser vorhanden ist –, so wird HTML wiederum noch interessanter: eine Dokumenttyp-Deklaration ist ja optional, weshalb gefahrlos gegen diese Vorschriften verstoßen werden kann. Generell werden HTML-Dokumente eher selten validiert, also auf Gültigkeit gegenüber einem Dokumenttyp geprüft.

#### **Was versteht man unter einem MIME-Typ?**

**MIME** ist das Akronym für **Multipurpose Internet Mail Extensions**, stammt also aus dem E-Mail-Bereich und der dort aufgetretenen Erfordernis, den Inhaltstyp, also die »Art« einer Datei zu bezeichnen. Hierbei wird stets ein zweiteiliger Bezeichner verwendet, der folgende Form besitzt:

haupttyp/untertyp

So bezeichnet "text/html" ein Textformat in der Ausprägung »html«, der Typ "application/xhtml+xml" ein Dokument in der Ausprägung »xhtml«, der für eine Anwendung (application) bestimmt ist, die XML verarbeitet.

Da die Bezeichnungen standardisiert sind, werden die gleichen MIME-Typen auch in Zusammenhang mit dem Hypertext Transfer Protocol (HTTP) eingesetzt und kennzeichnet dort eine durch den Webserver versendete Datei. In HTML werden MIME-Typbezeichner verwendet, um Datentypen von Containern oder für den Formularversand zu benennen.

**MIME-Standard** RFC 2045: http://tools.ietf.org/html/rfc2045

### **3.1.2 Möglichkeit 2: Wohlgeformtes XHTML**

Ein HTML-Dokument mag noch so korrekt und vollständig geschrieben sein, es ist dadurch noch lange kein XML-konformes Dokument. Der Vorteil von XML liegt ja in der Möglichkeit, die Information auch anders als durch Browser auszuwerten. Die regelmäßige und verlässliche Struktur erlaubt die Eingliederung von

Webdokumenten in XML-Informationsstrukturen, die diese beispielsweise mit XSLT, XQuery oder vergleichbaren (vielleicht noch gar nicht erfundenen) Techniken »anzapfen« können. Kurz, XHTML ist die zukunftsträchtigere Option, wenn auf langfristige Sicht geplant werden muss. XHTML 1.0 »strict« oder »transitional« sind die Technologien der Wahl, wenn Dokumente auch außerhalb des "text/html"-Kontexts genutzt werden (sollen).

Unter »wohlgeformt« versteht sich die Befolgung der XHTML-Syntax, wie sie im vorangegangenen Kapitel erläutert wurde. Sofern diese Regeln befolgt werden, mag auch der Einsatz proprietärer Elemente und Attribute (natürlich in XHTML-Schreibweise) verzeihlich sein. Allerdings degradiert dies die obligatorische Dokumenttyp-Deklaration zur bloßen Behauptung: Validieren lässt sich so ein Dokument nicht in jedem Fall, wohl aber erfolgreich in einer XML-Umgebung verwenden.

### **3.1.3 Möglichkeit 3: Streng konformes XHTML**

Manchmal ist die Befolgung eines Dokumenttyps nicht nur als Lippenbekenntnis, sondern in der Realität unabdingbar. Wenn absolute Zuverlässigkeit und Konformität der Informationsstruktur gefragt sind, muss das Dokument eine Validierung durchlaufen. Sobald die Voraussetzungen für ein korrektes XHTML-Dokument nicht nur formal, sondern auch tatsächlich erfüllt sind, haben Sie ein streng konformes XHTML-Dokument vor sich. Ob dies einen Wert an sich darstellt, sei dahingestellt. In jedem Fall bedeutet es einen zusätzlichen Arbeitsschritt (und gegebenenfalls nachfolgend Korrekturen), aber auch die Gewissheit, ein verwendbares Dokument erstellt zu haben.

Sollten Sie XHTML-Dokumente automatisch generieren und dokumentierend in Geschäftsvorgänge einfließen lassen wollen, so ist eine Validierung sicher keine schlechte Idee, da die Auswertbarkeit der Information dann sichergestellt ist (natürlich nur, sofern die verwendeten Daten korrekt sind).

## **3.1.4 Ein paar Überlegungen zu XHTML 1.1**

Die Unterschiede zwischen XHTML 1.0 und XHTML 1.1 sind größer, als auf den ersten Blick zu bemerken. Zwar sind Elemente und Syntax praktisch identisch mit denen von XHTML 1.0 »strict«, eine der Randbedingungen richtet jedoch gewaltige Hürden auf: XHTML 1.1 muss als XML behandelt werden.

Dies bedeutet, dass es mit der »bequemen« Auslieferung mit dem MIME-Typ "text/html" vorbei ist – für XHTML 1.1 ist "application/xhtml+xml" verbindlich. Die Konsequenz ist, dass auch der Browser ein solches Dokument als XML zu behandeln hat, es also im Falle von Syntaxverstößen zurückweist. Zu diskutieren wäre, ob dies dem »liberalen« Geiste des Internets und der eigentlich beabsichtigten Plattformunabhängigkeit von HTML noch entspricht.

Wenn Sie einige Funktionen wie Ruby-Elemente benötigen, die nur XHTML 1.1 bietet, *und* Ihre Dokumente ohnehin validieren *und* die Auslieferung als XML kein Problem darstellt, *dann* können Sie XHTML 1.1 in Betracht ziehen.

**Was versteht man unter wohlgeformt, typgültig und Validierung?**

Diese drei Begriffe stammen aus XML. Der Ausdruck **Wohlgeformtheit** bezeichnet die Korrektheit der Syntax eines XML-Dokuments, also das Vorhandensein eines Wurzelelements, die Befolgung der Verschachtelungsregeln und der Schreibweise der Bezeichner. Es ist in diesem Falle *nicht* Pflicht, dass eine Dokumenttyp-Deklaration vorliegt.

Als Erweiterung der Wohlgeformtheit kann die **Typgültigkeit** betrachtet werden: Ein Dokument ist wohlgeformt (*well-formed*) und besitzt eine Dokumenttyp-Deklaration, der das Dokument auch entspricht (*valid*). Streng genommen muss dies für XHTML-Dokumente immer gelten.

Unter **Validierung** versteht man die Prüfung eines Dokuments auf Typgültigkeit durch eine Software, den so genannten Validator. Dieser ist in der Lage, Fehler im Dokument zu erkennen und anzuzeigen.

## **3.2 Grundaufbau von HTML- und XHTML-Dokumenten**

Der Grundaufbau von HTML- und XHTML-Dokumenten ist, abgesehen von sprachspezifischen Details, identisch (siehe Abbildung 3.1 und Abbildung 3.2). Im Wurzelelement <html> befinden sich die beiden funktionalen Dokumentbereiche <head> als Dokumentkopf und <body> als Dokumentrumpf. Ersterer stellt einen Container für den Dokumenttitel <title> und optional weitere dokumentbezügliche Informationen dar, Letzterer enthält alle sichtbaren Bestandteile des Dokuments. Für die Grundstruktur des Dokuments werden also nur vier Elemente benötigt, bei denen es sich jeweils um Container handelt. Man bezeichnet sie als Strukturelemente.

Wie in Abbildung 3.1 angedeutet, kann auch ein HTML-Dokument eine Dokumenttyp-Deklaration besitzen. Da dies optional ist, wurde sie in der Abbildung ausgegraut. Beachten Sie, dass die Typdeklaration nur einen Prolog zum Dokument darstellt und nicht zu dessen Inhalt zählt: Das eigentliche Dokument besteht aus dem Wurzelelement und seinem Inhalt.

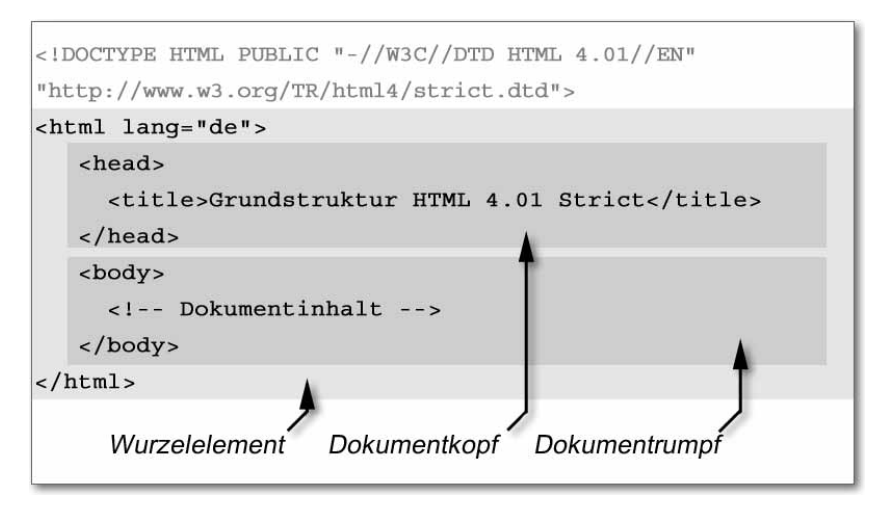

**Abbildung 3.1** Grundaufbau eines HTML-Dokuments

Ebenfalls nicht Pflicht ist das lang-Attribut, das hier für das Wurzelelement gesetzt wurde (es könnte als so genanntes »Universalattribut« prinzipiell jedem der hier vertretenen Elemente zugewiesen werden). An dieser Position gilt es für den gesamten Dokumentinhalt und bezeichnet diesen als »in deutscher Sprache geschrieben«. Eine solche Sprachangabe erleichtert die Katalogisierung der Seite und ihre Interpretation (beispielsweise durch Bildschirmlesegeräte, die ihre Ausspracheregeln danach einrichten können) – sie ist also im Sinne der Barrierefreiheit von Vorteil.

#### **Was versteht man unter Barrierefreiheit?**

Mit »Barrierefreiheit« bezeichnet man den Umstand, dass die Informationen einer Webseite für möglichst **alle Nutzergruppen** zugänglich sind und dies **ohne Einschränkung**. Dies ungeachtet technischer Limitierungen (der User Agents) oder physischer Handicaps (auf Seiten der Nutzer) zu ermöglichen, erfordert Maßnahmen bereits auf Quelltextebene, aber auch im Seitenlayout selbst.

Das XHTML-Dokument, das schematisch in Abbildung 3.2 gezeigt wird, verfügt ebenfalls über einen Prolog in Form einer Dokumenttyp-Deklaration, der hier allerdings obligatorisch ist. Ebenso obligatorisch ist die Vergabe des XHTML-Namensraums. Anstelle des lang-Attributs sehen Sie hier das xml:lang-Attribut, das dessen Aufgabe für XML-Dokumente erfüllt. Der restliche Aufbau aus Dokumentkopf und -rumpf ist identisch.

# **Index**

## **A**

Accessibility  $\rightarrow$  Barrierefreiheit  ${\rm Anker}$ container  $\rightarrow {\rm Hyperlink}$ container Ankerpunkt 143 Application Level Eventhandler 920 Attribut 38 *Attributname* 39 *Attributwert* 39 *Attributwert, Begrenzer* 39, 51 *leeres* 51 *leeres, Begrenzer* 51 Attribute *abbr, <td>* 853 *abbr, <th>* 876 *accept, <form>* 582 *accept, <input>* 657 *accept-charset, <form>* 582 *accesskey, <a>* 412 *accesskey, <area>* 447 *accesskey, <button>* 499 *accesskey, <input>* 657 *accesskey, <label>* 682 *accesskey, <legend>* 686 *accesskey, <textarea>* 864 *action, <form>* 583 *action, <isindex> (IE)* 676 *action, <isindex> (NN)* 677 *align, <applet>* 440 *align, <caption>* 505 *align, <col>* 516 *align, <colgroup>* 522 *align, <div>* 541 *align, <embed>* 561 *align, <frame> (IE)* 597 *align, <h1> – <h6>* 617 *align, <hr>* 622 *align, <iframe>* 637 *align, <img>* 645 *align, <input>* 658 *align, <legend>* 686 *align, <object>* 749 *align, <p>* 773 *align, <table>* 832 *align, <tbody>* 847 *align, <td>* 853 *align, <tfoot>* 872

*align, <th>* 877 *align, <thead>* 888 *align, <tr>* 895 *alink, <body>* 482 *allowtransparency, <frame> (IE)* 597 *alt, <applet>* 441 *alt, <area>* 448 *alt, <embed>* 562 *alt, <img>* 646 *alt, <input>* 659 *application, <frame> (IE)* 598 *application, <iframe> (IE)* 640 *archive, <applet>* 441 *archive, <object>* 750 *autocomplete, <form> (IE)* 586 *autocomplete, <input> (IE)* 664 *autostart, <embed>* 562 *axis, <td>* 854 *axis, <th>* 877 *background, <body>* 483 *background, <table> (IE)* 840 *background, <table> (NN)* 842 *background, <td> (IE)* 860 *background, <td> (NN)* 862 *background, <th> (IE)* 884 *background, <th> (NN)* 886 *background, <tr> (IE)* 898 *behavior, <marquee> (IE)* 709 *bgcolor, <body>* 483 *bgcolor, <col> (IE)* 519 *bgcolor, <colgroup> (IE)* 525 *bgcolor, <marquee> (IE)* 709 *bgcolor, <table>* 833 *bgcolor, <tbody> (IE)* 848 *bgcolor, <td>* 854 *bgcolor, <tfoot> (IE)* 874 *bgcolor, <th>* 878 *bgcolor, <thead> (IE)* 890 *bgcolor, <tr>* 896 *bgproperties, <body> (IE)* 485 *border, <embed>* 562 *border, <frameset> (NN)* 609 *border, <iframe> (IE)* 640 *border, <img>* 647 *border, <object>* 750 *border, <table>* 833 *bordercolor, <frame> (IE)* 599

*bordercolor, <frame> (NN)* 600 *bordercolor, <frameset> (IE)* 607 *bordercolor, <frameset> (NN)* 610 *bordercolor, <iframe> (IE)* 641 *bordercolor, <table> (IE)* 840 *bordercolor, <table> (NN)* 843 *bordercolor, <td> (IE)* 861 *bordercolor, <th> (IE)* 884 *bordercolor, <tr> (IE)* 898 *bordercolordark, <table> (IE)* 840 *bordercolordark, <td> (IE)* 861 *bordercolordark, <th> (IE)* 885 *bordercolordark, <tr> (IE)* 898 *bordercolorlight, <table> (IE)* 841 *bordercolorlight, <td> (IE)* 861 *bordercolorlight, <th> (IE)* 885 *bordercolorlight, <tr> (IE)* 899 *bottommargin, <body> (IE)* 485 *cellpadding, <table>* 834 *cellspacing, <table>* 835 *char, <col>* 517 *char, <colgroup>* 523 *char, <tbody>* 847 *char, <td>* 855 *char, <tfoot>* 872 *char, <th>* 878 *char, <thead>* 889 *char, <tr>* 897 *charoff, <col>* 517 *charoff, <tbody>* 848 *charoff, <td>* 855 *charoff, <tfoot>* 873 *charoff, <th>* 878 *charoff, <thead>* 889 *charoff, <tr>* 897 *charset, <a>* 413 *charset, <link>* 695 *charset, <script>* 795 *checked, <input>* 659 *cite, <blockquote>* 478 *cite, <del>* 531 *cite, <ins>* 672 *cite, <q>* 787 *class (Core Collection)* 916 *class, <span>* 813 *classid, <object>* 750 *clear, <br>* 495 *clear, <table> (IE)* 841 *code, <applet>* 441 *code, <embed>* 562 *code, <object> (IE)* 754

*codebase, <applet>* 441 *codebase, <embed>* 563 *codebase, <object>* 750 *codetype, <object>* 751 *color, <basefont>* 464 *color, <font>* 575 *color, <hr> (IE)* 624 *cols, <div> (NN)* 542 *cols, <frameset>* 605 *cols, <pre> (NN)* 784 *cols, <table> (NN)* 843 *cols, <textarea>* 865 *colspan, <td>* 855 *colspan, <th>* 879 *compact, <dir>* 537 *compact, <dl>* 550 *compact, <menu>* 716 *compact, <ol>* 761 *compact, <ul>* 907 *content, <meta>* 720 *controls, <img> (IE)* 650 *coord, <a>* 414 *cti, <a> (DoCoMo)* 422 *data, <object>* 751 datetime, <del> 531 *datetime, <ins>* 673 *declare, <object>* 751 *defer, <script>* 795 *dir (I18N Collection)* 916 *dir, <bdo>* 468 *direction, <marquee> (IE)* 710 *disabled, <a> (IE)* 421 *disabled, <button>* 499 *disabled, <input>* 659 *disabled, <link> (IE)* 700 *disabled, <optgroup>* 766 *disabled, <option>* 769 *disabled, <select>* 805 *disabled, <style> (IE)* 822 *disabled, <textarea>* 865 *dynsrc, <img> (IE)* 651 *dynsrc, <input> (IE)* 664 *effect, <font> (WebTV)* 577 *email, <a> (DoCoMo)* 423 *enctype, <form>* 583 *event, <script> (IE)* 797 *Eventhandler* 915 *face, <basefont>* 465 *face, <font>* 575 *fontsize, <body> (WebTV)* 488 *font-weight, <font> (NN)* 577

*for, <label>* 682 *for, <script> (IE)* 798 *frame, <table>* 835 *frameborder, <embed>* 563 *frameborder, <frame>* 593 *frameborder, <frameset> (IE)* 608 *frameborder, <iframe>* 638 *framespacing, <frameset> (IE)* 608 *gutter, <div> (NN)* 543 *headers, <td>* 856 *height, <applet>* 442 *height, <embed>* 563 *height, <frame> (IE)* 599 *height, <iframe>* 638 *height, <img>* 647 *height, <marquee> (IE)* 710 *height, <object>* 752 *height, <table> (IE)* 841 *height, <table> (NN)* 843 *height, <td>* 857 *height, <th>* 879 *hidden, <embed>* 563 *hidefocus, <a> (IE)* 421 *href, <a>* 414 *href, <area>* 449 *href, <base>* 459 *href, <link>* 695 *hreflang, <a>* 415 *hreflang, <link>* 695 *hspace, <applet>* 442 *hspace, <embed>* 564 *hspace, <iframe> (IE)* 641 *hspace, <img>* 647 *hspace, <marquee> (IE)* 710 *hspace, <object>* 752 *hspace, <table> (NN)* 844 *http-equiv, <meta>* 721 *id (Core Collection)* 917 *id, <base> (IE)* 460 *id, <script> (IE)* 797 *id, <span>* 813 *ijam, <a> (DoCoMo)* 423 *ilet, <a> (DoCoMo)* 423 *invertborder, <hr> (WebTV)* 625 *irst, <a> (DoCoMo)* 424 *ismap, <img>* 648 *ismap, <input>* 660 *ista, <a> (DoCoMo)* 424 *istyle, <input> (DoCoMo)* 666 *istyle, <textarea> (DoCoMo)* 868 *iswf, <a> (DoCoMo)* 424

*kana, <a> (DoCoMo)* 425 *label, <optgroup>* 767 *label, <option>* 769 *lang (I18N Collection)* 917 *lang (Universalattribut)* 61 *language, <script>* 796 *leftmargin, <body> (IE)* 485 *link, <body>* 484 *longdesc, <frame>* 594 *longdesc, <iframe>* 638 *longdesc, <img>* 648 *loop, <embed>* 564 *loop, <img> (IE)* 651 *loop, <marquee> (IE)* 710 *loopdelay, <img> (IE)* 652 *lowsrc, <img> (IE)* 652 *lowsrc, <img> (NN)* 653 *lowsrc, <input> (IE)* 664 *marginheight, <body> (NN)* 487 *marginheight, <frame>* 594 *marginheight, <iframe>* 638 *marginwidth, <body> (NN)* 487 *marginwidth, <frame>* 594 *marginwidth, <iframe>* 638 *maxlength, <input>* 660 *mayscript, <applet> (NN)* 444 *media, <link>* 695 *media, <style>* 820 *method, <form>* 584 *methods, <a>* 415 *multiple, <select>* 805 *n, <nextid>* 739 *name, <a>* 415 *name, <applet>* 442 *name, <button>* 500 *name, <embed>* 564 *name, <form>* 584 *name, <frame>* 595 *name, <iframe>* 639 *name, <img>* 649 *name, <input>* 660 *name, <link> (IE)* 701 *name, <map>* 707 *name, <meta>* 721 *name, <object>* 752 *name, <param>* 777 *name, <select>* 805 *name, <textarea>* 866 *nohref, <area>* 449 *noresize, <frame>* 595 *noresize, <iframe> (IE)* 641

*nosave, <img> (NN)* 653 *noshade, <hr>* 623 *notab, <area> (IE)* 452 *notab, <input> (IE)* 665 *notab, <object> (IE)* 755 *nowrap, <body> (IE)* 486 *nowrap, <dd> (IE)* 528 *nowrap, <dt> (IE)* 555 *nowrap, <table> (IE)* 841 *nowrap, <td>* 857 *nowrap, <th>* 880 *object, <applet>* 442 *object, <object> (IE)* 755 *palette, <embed>* 564 *ping, <a> (WebApp)* 426 *playcount, <embed>* 565 *pluginspage, <embed>* 565 *pluginurl, <embed>* 565 *point-size, <font> (NN)* 576 *profile, <head>* 620 *prompt, <isindex>* 676 *readonly, <input>* 661 *readonly, <textarea>* 866 *rel, <a>* 417 *rel, <link>* 697 *rev, <a>* 417 *rev, <link>* 699 *rightmargin, <body> (IE)* 486 *rows, <frameset>* 607 *rows, <textarea>* 866 *rowspan, <td>* 858 *rowspan, <th>* 880 *rules, <table>* 837 *runat, <script> (IE)* 798 *scheme, <meta>* 722 *scope, <td>* 859 *scope, <th>* 881 *scroll, <body> (IE)* 486 *scrollamount, <marquee> (IE)* 711 *scrolldelay, <marquee> (IE)* 711 *scrolling, <frame>* 596 *scrolling, <iframe>* 639 *selected, <option>* 770 *shape, <a>* 418 *shape, <area>* 450 *size, <basefont>* 465 *size, <font>* 575 *size, <hr>* 623 *size, <input>* 661 *size, <select>* 806 *span, <col>* 518

*span, <colgroup>* 523 *src, <applet> (IE)* 443 *src, <embed>* 565 *src, <frame>* 596 *src, <iframe>* 639 *src, <img>* 649 *src, <input>* 662 *src, <script>* 796 *Standardattribute* 915 *standby, <object>* 753 *start, <img> (IE)* 652 *start, <ol>* 761 *style (Style Collection)* 918 *style, <span>* 814 *summary, <table>* 839 *suppress, <a> (NN)* 422 *suppress, <img> (NN)* 654 *tabindex, <a>* 418 *tabindex, <area>* 450 *tabindex, <button>* 500 *tabindex, <input>* 662 *tabindex, <object>* 753 *tabindex, <select>* 806 *tabindex, <textarea>* 867 *target, <a>* 419 *target, <area>* 451 *target, <base>* 459 *target, <form>* 585 *target, <isindex> (NN)* 677 *target, <link>* 700 *telbook, <a> (DoCoMo)* 425 *text, <body>* 484 *title (Core Collection)* 918 *title, <a>* 420 *title, <head> (IE)* 620 *title, <html> (IE)* 629 *title, <img>* 649 *topmargin, <body> (IE)* 487 *transparency, <font> (WebTV)* 578 *truespeed, <marquee> (IE)* 711 *type, <a>* 420 *type, <button>* 501 *type, <dir> (IE)* 537 *type, <dir> (NN)* 538 *type, <embed>* 566 *type, <input>* 662 *type, <li>* 690 *type, <link>* 700 *type, <menu> (IE)* 717 *type, <menu> (NN)* 718 *type, <object>* 753

*type, <ol>* 762 *type, <param>* 777 *type, <script>* 796 *type, <style>* 822 *type, <ul>* 907 *units, <embed>* 566 *urn, <a>* 420 *urn, <link>* 700 *usemap, <img>* 649 *usemap, <input>* 663 *usemap, <object>* 754 *utn, <a> (DoCoMo)* 425 *utn, <form> (DoCoMo)* 586 *valign, <caption> (IE)* 505 *valign, <col>* 518 *valign, <colgroup>* 524 *valign, <table> (IE)* 842 *valign, <tbody>* 848 *valign, <td>* 859 *valign, <tfoot>* 873 *valign, <th>* 883 *valign, <thead>* 889 *valign, <tr>* 897 *value, <button>* 501 *value, <input>* 663 *value, <li>* 691 *value, <option>* 770 *value, <param>* 777 *valuetype, <param>* 777 *vcard\_name, <input> (IE)* 665 *version, <html>* 628 *vlink, <body>* 484 *volume, <embed>* 566 *vspace, <applet>* 443 *vspace, <embed>* 566 *vspace, <iframe> (IE)* 641 *vspace, <img>* 650 *vspace, <marquee> (IE)* 712 *vspace, <object>* 754 *vspace, <table> (NN)* 844 *width, <applet>* 443 *width, <col>* 519 *width, <colgroup>* 525 *width, <div> (NN)* 543 *width, <embed>* 566 *width, <frame> (IE)* 600 *width, <hr>* 623 *width, <iframe>* 640 *width, <img>* 650 *width, <marquee> (IE)* 712 *width, <object>* 754

*width, <pre>* 783 *width, <table>* 839 *width, <td>* 860 *width, <th>* 884 *wrap, <pre> (NN)* 784 *wrap, <textarea> (NN)* 868 *wrap, <textarea>(IE)* 867 *xml:lang (I18N Collection)* 919 *xml:lang (Universalattribut)* 61 *xml:space, <pre>* 783 *xmlns, <html>* 628 Attributsammlungen *Common* 915 *Core* 915 *I18N* 915 *Style* 915 Außenabstand  $\rightarrow$  CSS-Boxproperties, margin Auszeichnungsbefehl  $\rightarrow$  Marke Auszeichnungskommando  $\rightarrow$  Marke

#### **B**

Barrierefreie Informationstechnik-Verordnung (BITV) 241 Barrierefreiheit 239 *Accessibility Tools* 282 *Accessibility-Attribute (IE)* 947 *Ausgabegerät* 242 *Barrierearmut* 241 *betroffene Gruppen* 240, 241 *Bilder* 264 *Bildschirmlupe* 243 *BITV* 241 *BITV-Selbstbewertung* 245 *Color Contrast Analyzer* 248, 282 *Datentabellen* 251 *Delorie Lynx Viewer* 291 *Downloadlink* 268 *Dreamweaver-Plug-in* 244 *Eventhandler* 920 *Eventhandler, geräteunabhängige* 267 *Events, korrespondierende* 920 *Farbkontraste* 248 *Formulare* 257 *Formulare, CSS-Gestaltung* 262 *Formulare, Eingabefelder* 259 *Formulare, Grundstruktur* 258 *Kurzcheck Bilder und Grafiken* 265 *Kurzcheck Datentabellen* 253 *Kurzcheck Download-Dateien* 268

*Kurzcheck dynamische Inhalte* 268 *Kurzcheck Farben* 248 *Kurzcheck Frames* 247 *Kurzcheck Imagemaps* 266 *Kurzcheck Layout* 246 *Kurzcheck Layouttabellen* 247 *Kurzcheck Links im Textinhalt* 256 *Kurzcheck Listen* 250 *Kurzcheck Markup von Inhalten* 249 *Kurzcheck Multimedia* 266 *Kurzcheck Navigation* 255 *Kurzcheck Popup-Fenster* 267 *Kurzcheck Schriften* 248 *Kurzcheck Scripte* 267 *Kurzcheck Seitenaufbau* 246 *Kurzcheck Sprache* 250 *Kurzcheck Verständlichkeit der Inhalte* 269 *Kurzcheck Weiterleitungen* 267 *Multimedia* 264 *Navigation* 253 *Navigation, Taststurbedienung* 254 *Nutzersicht* 242 *Regelungen, gesetzliche* 241 *Screenreader* 243 *Sitemap* 256 *Technologien* 243 *Textäquivalente* 264 *Vorteile* 240 *Wave Toolbar* 281 *Web Accessibility Initiative (WAI)* 241 *Web Accessibility Toolbar* 248, 280, 291 *Web Content Accessibility Guidelines (WCAG)* 241 *Yellowpipe Lynx Viewer* 290 Basisschriftgröße 133 Basistextrichtung 916 Beispiel *HTML 4.01 frameset* 80 *HTML 4.01 strict* 80 *HTML 4.01 transitional* 79 *XHTML 1.0 frameset* 82 *XHTML 1.0 strict* 81 *XHTML 1.0 transitional* 81 *XHTML 1.1* 82 *XHTML 1.1 mit Schema-Locator* 83 Bereichsnavigation 168 Bezeichner *lokaler* 52 *qualifizierter* 52 Bildschirmlupe 243

Braille-Display 243 Breadcrumb-Navigation 169 Browser *Browserarchiv* 1168 *Browserarchiv, www.evolt.org* 299 *Camino* 1167 *Cello* 299 *Chimera* 299 *Evolt.org* 1168 *Firefox* 288, 348, 359, 1167 *Internet Explorer* 1167 *Lynx* 289, 1168 *Mosaic* 299 *Mozilla* 1167 *Safari* 348 *SeaMonkey* 1167 *Textbrowser-Simulationen* 288 *Viola* 299 *X-Smiles* 359

#### **C**

Cascading-Prinzip 103, 999 *Präferenz in der Präferenzkaskade* 999 *Spezifizität der Selektoren* 1000 CDATA-Textinhalt 42 Character-Referenz 40 Checkboxen 157 closing delimiter 36  $CMYK \rightarrow$  Farben, Vierfarbmodell CSS At-Rules 1003 *@charset* 1003 *@font-face* 1004 *@import* 1004 *@media* 1005 *@page* 1006 CSS für mobile Geräte 228 *Abbildungen* 230 *Ankercontainer* 230 *Dokumentbereiche* 229 *Formulare* 232 *Listen* 232 *Margins* 229 *media=* 228 *Menüs* 230 *Navigation* 230 *Schriftfamilie* 231 *Skiplinks* 230 *Tabellen* 231 *Text* 230 *Wrapper-Container* 229

CSS Mobile Profile 228 CSS-Boxmodell 105 *Außenabstand* 105 *Box-Properties* 105 *Innenabstand* 105 *Innenbreite* 105 *Innenhöhe* 105 *Rahmeneigenschaften* 105 CSS-Boxproperties *margin* 1055 CSS-Formatierungsregeln 91, 991 *!important-Schalter* 993 *Reihenfolge* 94, 993 CSS-Kommentarsyntax 102, 1002 CSS-Maßeinheiten 1023 *em* 1023 *ex* 1026 *Längenangaben* 1023 *Längenangaben, absolut* 1023 *Längenangaben, relativ* 1023 *Prozentangaben* 1026 CSS-Properties 1028 *background* 1044 *background-attachment* 1045 *background-color* 1046 *background-image* 1047 *background-position* 1048 *background-position, Längenangaben* 1048 *background-position, Prozentangaben* 1048 *background-position, Schlüsselwörter* 1049 *background-repeat* 1045, 1050 *border* 1056 *border-collapse* 1103 *border-color* 1057 *border-spacing* 1104 *border-style* 1058 *border-width* 1061 *bottom* 1072 *Boxproperties* 1053 *Boxproperties, Anwendbarkeit* 1053 *Boxproperties, Containerinhalt* 1053 *Boxproperties, Inhaltsbereich* 1054 *browserspezifische* 1121 *caption-side* 1106 *clear* 1074 *clip* 1075 *color* 1052 *content* 1114

*Contentgenerierung* 1114 *counter-increment* 1115 *counter-reset* 1116 *cursor* 1111 *direction* 1028 *display* 1090 *Display-Property* 1090 *empty-cells* 1108 *Farben* 106 *Farben und Hintergründe* 1044 *float* 1076 *font* 1038 *font-family* 1038 *Fontproperties* 1038 *font-size* 1039 *font-size-adjust* 1040 *font-stretch* 1041 *font-style* 1041 *font-variant* 1042 *font-weight* 1043 *font-weight, Fettegrad* 1043 *height* 1063 *Hintergrundeigenschaften* 106 *Kontur-Properties* 1067 *left* 1079 *letter-spacing* 1029 *line-height* 1029 *Listenstyle-Properties* 1098 *list-style* 1098 *list-style-image* 1099 *list-style-position* 1100 *list-style-type* 1100 *margin* 1055 *max-height* 1065 *max-width* 1066 *min-height* 1067 *min-width* 1067 *orphans* 1120 *outline* 1067 *outline-color* 1068 *outline-style* 1069 *outline-width* 1071 *overflow* 1080 *padding* 1054 *page* 1117 *page-break-after* 1118 *page-break-before* 1119 *page-break-inside* 1119 *position* 1082 *Positioning-Properties* 1072 *quotes* 1116

*right* 1083 *scrollbar-3dlight-color* 1122 *scrollbar-arrow-color* 1122 *scrollbar-base-color* 1123 *scrollbar-darkshadow-color* 1124 *scrollbar-face-color* 1124 *scrollbar-highlight-color* 1125 *Scrollbar-Properties* 1121 *scrollbar-shadow-color* 1126 *scrollbar-track-color* 1126 *Seitenformatierung* 1117 *Sonstige Properties* 1111 *Tabellen-Properties* 1103 *table-layout* 1109 *text-align* 1030 *text-decoration* 1030 *text-indent* 1031 *text-indent, hängender Einzug* 1032 *Textproperties* 1028 *text-shadow* 1033 *text-transform* 1033 *top* 1084 *unicode-bidi* 1034 *vertical-align* 1035 *visibility* 1086 *white-space* 1036 *widows* 1120 *width* 1064 *word-spacing* 1037 *z-index* 1089 CSS-Pseudoelemente 1014 *:after* 1015 *:before* 1015 *:first-letter* 1016 *:first-line* 1016 CSS-Pseudoklassen 1017 *:active* 1018 *:focus* 1018 *:hover* 1019 *:lang* 1020 *:link* 1020 *:visited* 1021 CSS-Pseudo-Kontextselektoren 1021 *:first-child* 1021 CSS-Regel *Basis-URI* 1047 CSS-Selektoren 92 *Adjacent-Sibling-Selektor* 1012 *attributabhängige* 1013 *Child-Selektor* 1011 *Descendant Selektor* 1011

*Gruppenselektor* 1008 *Gruppierung* 93 *ID-Selektor* 97, 1010 *Klassenselektor* 1008 *Klassenselektor, frei* 95 *Klassenselektor, freier* 1009 *Klassenselektor, gebunden* 96 *Klassenselektor, gebundener* 1009 *Klassenselektor, Mehrfachzuweisung* 1009 *Klassenselektor, Wahl des Bezeichners* 1010 *Typselektor* 93, 1007 *Universeller Selektor* 1007 *Wahl des Selektors* 101 CSS-Styledefinition *Dokumentstyle* 88, 996 *Inlinestyle* 90, 995 *Position* 85, 995 *Stylesheet, importiert* 88, 997 *Stylesheet, verlinkt* 87, 998 CSS-Werte 1023 *Farben* 1027 *Farbnamen* 1027 *Hexadezimalfarbangabe* 1027 *Hexadezimalfarbangabe, gekürzt* 1027 *RGB-Wert, numerisch* 1027 *RGB-Wert, prozentual* 1028

### **D**

Databinding-Attribute (IE) 949 Default-Namensraum 53 Definition *Attribute, Common Collection* 915 *Barrierefreiheit* 61 *Doctype-Switching* 1127 *Floaten* 116 *Hyperreferenz* 87 *Markup* 22 *MIME-Typ* 58 *Typgültigkeit* 60 *valid* 60 *Validator* 60 *Validierung* 60 *W3C Candidate Recommendation* 1138 *W3C Proposed Edited Recommendation* 1138 *W3C Proposed Recommendation* 1138 *W3C Recommendation* 1138 *W3C Working Draft* 1138

*W3C Working Group Note* 1138 *well-formed* 60 *Wohlgeformtheit* 60 Definitionsliste 149 Design für mobile Geräte 222 *Accesskeys* 227 *Bilder* 225 *Farben* 226 *Farbtiefe* 226 *Grafiken* 225 *Kontrast* 226 *Linearisierung* 222 *Markup-Sprache, Wahl* 219 *Navigation* 227 *Quelltextaufbau* 224 *Quelltextreihenfolge* 223 *Schriftgrößen* 224 *Tabellen* 225 *Test mit Openwave Phone Simulator* 236 *Test mit Opera* 233 *Test mit Opera, Normalansicht* 233 *Test mit Opera, SSR* 235 *Textauszeichnung* 225 *Textfarbe* 227 Doctype-Deklaration 76 *Aufbau* 77 *Name* 77 *PUBLIC* 77 *Public-Identifier* 77 *Public-Identifier, Aufbau* 78 *SYSTEM* 77 *System-Identifier* 77 Dokumentinhalt *Gestaltung* 131 Dokumentkopf 23 Dokumentrumpf 23 Dokumenttyp-Definition 43 *Elementvereinbarung* 43 Dokumenttyp-Deklaration 53 DTD-Variante 54

#### **E**

Editoren 1173 *Adobe Dreamweaver* 1175 *Adobe GoLive CS2* 1175 *Arachnophilia* 272, 1173 *Bluefish* 206, 272, 1174 *Crimson Editor* 272, 1174 *Dreamweaver* 274 *Edit4Win* 272, 1173

*GoLive* 274 *Homesite* 272 *HTML-Kit* 206, 210 *jEdit* 271 *Namo Web Editor* 274 *Notepad* 271 *Notepad++* 272, 1173 *Nvu* 274, 275, 1175 *Pagespinner* 272, 1174 *Phase 5* 272, 273 *Phase 5 HTML-Editor* 1175 *Quanta* 206, 272 *Quanta+* 1174 *SciTE* 271 *Screem* 272, 1174 *SuperHTML* 274 *tsWebEditor* 206 *Ultra Edit* 271, 1173 *Weaverslave* 272, 1173 *XFormation* 361 Element 22, 36 *Abschluss* 49 *Container* 38 *Inhaltsmodell* 37 *leeres* 38 *Verkürzung* 48 *Verschachtelung* 37 Elemente *<a>* 142, 411 *<a>, accesskey* 145, 412 *<a>, charset* 413 *<a>, coord* 414 *<a>, cti (DoCoMo)* 422 *<a>, disabled (IE)* 421 *<a>, email (DoCoMo)* 423 *<a>, hidefocus (IE)* 421 *<a>, href* 145, 414 *<a>, hreflang* 415 *<a>, ijam (DoCoMo)* 423 *<a>, ilet (DoCoMo)* 423 *<a>, irst (DoCoMo)* 424 *<a>, ista (DoCoMo)* 424 *<a>, iswf (DoCoMo)* 424 *<a>, kana (DoCoMo)* 425 *<a>, methods* 415 *<a>, name* 143, 415 *<a>, ping (WebApp)* 426 *<a>, rel* 417 *<a>, rev* 417 *<a>, shape* 418 *<a>, suppress (NN)* 422

*<a>, tabindex* 145, 418 *<a>, target* 145, 419 *<a>, telbook (DoCoMo)* 425 *<a>, title* 145, 420 *<a>, type* 420 *<a>, urn* 420 *<a>, utn (DoCoMo)* 425 *<abbr>* 139, 430 *<abbr>, title* 139 *<acronym>* 139, 433 *<acronym>, title* 139 *<address>* 437 *<applet>* 439 *<applet>, align* 440 *<applet>, alt* 441 *<applet>, archive* 441 *<applet>, code* 441 *<applet>, codebase* 441 *<applet>, height* 442 *<applet>, hspace* 442 *<applet>, mayscript (NN)* 444 *<applet>, name* 442 *<applet>, object* 442 *<applet>, src (IE)* 443 *<applet>, vspace* 443 *<applet>, width* 443 *<area>* 446 *<area>, accesskey* 447 *<area>, alt* 448 *<area>, href* 449 *<area>, nohref* 449 *<area>, notab (IE)* 452 *<area>, shape* 450 *<area>, tabindex* 450 *<area>, target* 451 *<b>* 139, 140, 141, 454 *<base>* 69, 458 *<base>, href* 459 *<base>, id (IE)* 460 *<base>, target* 459 *<basefont>* 463 *<basefont>, color* 464 *<basefont>, face* 465 *<basefont>, size* 465 *<bdo>* 466 *<bdo>, dir* 468 *<big>* 141, 473 *<blockquote>* 72, 476 *<blockquote>, cite* 478 *<body>* 60, 481 *<body>, alink* 482

*<body>, background* 483 *<body>, bgcolor* 483 *<body>, bgproperties (IE)* 485 *<body>, bottommargin (IE)* 485 *<body>, fontsize (WebTV)* 488 *<body>, Inhaltsmodell* 69 *<body>, leftmargin (IE)* 485 *<body>, link* 484 *<body>, marginheight (NN)* 487 *<body>, marginwidth (NN)* 487 *<body>, nowrap (IE)* 486 *<body>, rightmargin (IE)* 486 *<body>, scroll (IE)* 486 *<body>, text* 484 *<body>, topmargin (IE)* 487 *<body>, vlink* 484 *<br>* 160, 493 *<br>, clear* 495 *<button>* 158, 498 *<button>, accesskey* 499 *<button>, disabled* 499 *<button>, name* 500 *<button>, tabindex* 500 *<button>, type* 501 *<button>, value* 501 *<caption>* 153, 503 *<caption>, align* 505 *<caption>, valign (IE)* 505 *<center>* 507 *<cite>* 138, 510 *<code>* 138, 512 *<col>* 153, 515 *<col>, align* 516 *<col>, bgcolor (IE)* 519 *<col>, char* 517 *<col>, charoff* 517 *<col>, span* 518 *<col>, valign* 518 *<col>, width* 519 *<colgroup>* 153, 521 *<colgroup>, align* 522 *<colgroup>, bgcolor (IE)* 525 *<colgroup>, charoff* 523 *<colgroup>, span* 524 *<colgroup>, valign* 524 *<colgroup>, width* 525 *<dd>* 149, 527 *<dd>, nowrap (IE)* 528 *<del>* 74, 140, 530 *<del>, cite* 531 *<del>, datetime* 531

*<dfn>* 138, 533 *<dir>* 536 *<dir>, compact* 537 *<dir>, type (IE)* 537 *<dir>, type (NN)* 538 *<div>* 70, 539 *<div>, align* 541 *<div>, cols (NN)* 542 *<div>, Div-Layout* 71 *<div>, gutter (NN)* 543 *<div>, width (NN)* 543 *<dl>* 149, 549 *<dl>, compact* 550 *<dt>* 149, 554 *<dt>, nowrap (IE)* 555 *<em>* 138, 557 *<embed> (Prop.)* 560 *<embed>, align* 561 *<embed>, alt* 562 *<embed>, autostart* 562 *<embed>, border* 562 *<embed>, code* 562 *<embed>, codebase* 563 *<embed>, frameborder* 563 *<embed>, height* 563 *<embed>, hidden* 563 *<embed>, hspace* 564 *<embed>, loop* 564 *<embed>, name* 564 *<embed>, palette* 564 *<embed>, playcount* 565 *<embed>, pluginspage* 565 *<embed>, pluginurl* 565 *<embed>, src* 565 *<embed>, type* 566 *<embed>, units* 566 *<embed>, volume* 566 *<embed>, vspace* 566 *<embed>, width* 566 *<fieldset>* 160, 569 *<font>* 142, 573 *<font>, color* 575 *<font>, effect (WebTV)* 577 *<font>, face* 575 *<font>, font-weight (NN)* 577 *<font>, point-size (NN)* 576 *<font>, size* 575 *<font>, transparency (WebTV)* 578 *<form>* 73, 156, 580 *<form>, accept* 582 *<form>, accept-charset* 582

*<form>, action* 156, 583 *<form>, autocomplete (IE)* 586 *<form>, enctype* 158, 583 *<form>, method* 156, 584 *<form>, name* 584 *<form>, target* 585 *<form>, utn (DoCoMo)* 586 *<frame>* 63, 592 *<frame>, align (IE)* 597 *<frame>, allowtransparency (IE)* 597 *<frame>, application (IE)* 598 *<frame>, bordercolor (IE)* 599 *<frame>, bordercolor (NN)* 600 *<frame>, frameborder* 593 *<frame>, height (IE)* 599 *<frame>, longdesc* 594 *<frame>, marginheight* 594 *<frame>, marginwidth* 594 *<frame>, name* 595 *<frame>, noresize* 595 *<frame>, scrolling* 596 *<frame>, src* 596 *<frame>, width (IE)* 600 *<frameset>* 63, 604 *<frameset>, border (NN)* 609 *<frameset>, bordercolor (IE)* 607 *<frameset>, bordercolor (NN)* 610 *<frameset>, cols* 605 *<frameset>, frameborder (IE)* 608 *<frameset>, framespacing (IE)* 608 *<frameset>, rows* 607 *<h1>* 71 *<h1> – <h6>* 615 *<h1> – <h6>, align* 617 *<h1>-<h6>* 134 *<head>* 60, 618 *<head>, profile* 620 *<head>, title (IE)* 620 *<hr>* 72, 621 *<hr>, align* 622 *<hr>, color (IE)* 624 *<hr>, invertborder (WebTV)* 625 *<hr>, noshade* 72, 623 *<hr>, size* 623 *<hr>, width* 623 *<html>* 60, 626 *<html>, title (IE)* 629 *<html>, version* 628 *<html>, xmlns* 628 *<i>* 140, 141, 633 *<iframe>* 147, 635

*<iframe>, align* 637 *<iframe>, application (IE)* 640 *<iframe>, border (IE)* 640 *<iframe>, bordercolor (IE)* 641 *<iframe>, frameborder* 638 *<iframe>, height* 638 *<iframe>, hspace (IE)* 641 *<iframe>, longdesc* 638 *<iframe>, marginheight* 638 *<iframe>, marginwidth* 638 *<iframe>, name* 639 *<iframe>, noresize (IE)* 641 *<iframe>, scrolling* 639 *<iframe>, src* 639 *<iframe>, vspace (IE)* 641 *<iframe>, width* 640 *<img>* 146, 643 *<img>, align* 645 *<img>, alt* 646 *<img>, border* 148, 647 *<img>, controls (IE)* 650 *<img>, dynsrc (IE)* 651 *<img>, height* 146, 647 *<img>, hspace* 647 *<img>, ismap* 648 *<img>, longdesc* 648 *<img>, loop (IE)* 651 *<img>, loopdelay (IE)* 652 *<img>, lowsrc (IE)* 652 *<img>, lowsrc (NN)* 653 *<img>, name* 649 *<img>, nosave (NN)* 653 *<img>, src* 146, 649 *<img>, start (IE)* 652 *<img>, suppress (NN)* 654 *<img>, title* 649 *<img>, usemap* 649 *<img>, vspace* 650 *<img>, width* 146, 650 *<input>* 156, 655 *<input>, accept* 657 *<input>, accesskey* 157, 657 *<input>, align* 658 *<input>, alt* 659 *<input>, autocomplete (IE)* 664 *<input>, checked* 659 *<input>, disabled* 659 *<input>, dynsrc (IE)* 664 *<input>, id* 157 *<input>, ismap* 660 *<input>, istyle (DoCoMo)* 666

*<input>, lowsrc (IE)* 664 *<input>, maxlength* 660 *<input>, name* 157, 660 *<input>, notab (IE)* 665 *<input>, readonly* 661 *<input>, size* 661 *<input>, src* 662 *<input>, tabindex* 662 *<input>, type* 156, 662 *<input>, usemap* 663 *<input>, value* 157, 663 *<input>, vcard\_name (IE)* 665 *<ins>* 74, 140, 671 *<ins>, cite* 672 *<ins>, datetime* 673 *<isindex>* 674 *<isindex>, action (IE)* 676 *<isindex>, action (NN)* 677 *<isindex>, prompt* 676 *<isindex>, target (NN)* 677 *<kbd>* 138, 679 *<label>* 157, 681 *<label>, accesskey* 682 *<label>, for* 682 *<legend>* 685 *<legend>, accesskey* 686 *<legend>, align* 686 *<li>* 688 *<li>, type* 690 *<li>, value* 691 *<link>* 67, 693 *<link>, charset* 695 *<link>, disabled (IE)* 700 *<link>, href* 695 *<link>, hreflang* 695 *<link>, media* 695 *<link>, name (IE)* 701 *<link>, rel* 697 *<link>, rev* 699 *<link>, target* 700 *<link>, type* 700 *<link>, urn* 700 *<listing>* 704 *<map>* 706 *<map>, name* 707 *<marquee> (IE)* 708 *<marquee>, behavior (IE)* 709 *<marquee>, bgcolor (IE)* 709 *<marquee>, direction (IE)* 710 *<marquee>, height (IE)* 710 *<marquee>, hspace (IE)* 710

*<marquee>, loop (IE)* 710 *<marquee>, scrollamount (IE)* 711 *<marquee>, scrolldelay (IE)* 711 *<marquee>, truespeed (IE)* 711 *<marquee>, vspace (IE)* 712 *<marquee>, width (IE)* 712 *<menu>* 715 *<menu>, compact* 716 *<menu>, type (IE)* 717 *<menu>, type (NN)* 718 *<meta>* 66, 719 *<meta>, content* 720 *<meta>, http-equiv* 721 *<meta>, name* 721 *<meta>, scheme* 722 *<nextid>* 738 *<nextid>, n* 739 *<noembed>* 568 *<noframes>* 63, 740 *<noscript>* 74, 744 *<object>* 69, 147, 748 *<object>, align* 749 *<object>, archive* 750 *<object>, border* 750 *<object>, classid* 750 *<object>, code (IE)* 754 *<object>, codebase* 750 *<object>, codetype* 751 *<object>, data* 751 *<object>, declare* 751 *<object>, height* 752 *<object>, hspace* 752 *<object>, name* 752 *<object>, notab (IE)* 755 *<object>, object (IE)* 755 *<object>, standby* 753 *<object>, tabindex* 753 *<object>, type* 753 *<object>, usemap* 754 *<object>, vspace* 754 *<object>, width* 754 *<ol>* 148, 150, 759 *<ol>, compact* 761 *<ol>, start* 151, 761 *<ol>, type* 151, 762 *<optgroup>* 159, 765 *<optgroup>, disabled* 766 *<optgroup>, label* 767 *<option>* 159, 768 *<option>, disabled* 159, 769 *<option>, label* 769

*<option>, selected* 770 *<option>, value* 770 *<p>* 71, 135, 772 *<p>, align* 773 *<p>, Defaultmargins* 135 *<p>, Inhaltsmodell* 71 *<param>* 69, 147, 775 *<param>, name* 777 *<param>, type* 777 *<param>, value* 777 *<param>, valuetype* 777 *<plaintext>* 779 *<pre>* 72, 781 *<pre>, cols (NN)* 784 *<pre>, width* 783 *<pre>, wrap (NN)* 784 *<pre>, xml:space* 783 *<q>* 138, 785 *<q>, cite* 787 *<s>* 142, 789 *<samp>* 138, 791 *<script>* 65, 68, 794 *<script>, charset* 795 *<script>, defer* 795 *<script>, event (IE)* 797 *<script>, for (IE)* 798 *<script>, id (IE)* 797 *<script>, Inhaltsmodell* 68 *<script>, language* 796 *<script>, runat (IE)* 798 *<script>, src* 796 *<script>, type* 796 *<select>* 159, 803 *<select>, disabled* 805 *<select>, multiple* 159, 805 *<select>, name* 159, 805 *<select>, size* 806 *<select>, tabindex* 806 *<small>* 141, 809 *<span>* 139, 812 *<span>, class* 813 *<span>, id* 813 *<span>, style* 814 *<strike>* 142, 815 *<strong>* 138, 817 *<style>* 65, 67, 819 *<style>, disabled (IE)* 822 *<style>, Inhaltsmodell* 67 *<style>, media* 820 *<style>, type* 822 *<sub>* 141, 826

*<sup>* 141, 828 *<table>* 73, 152, 830 *<table>, align* 832 *<table>, background (IE)* 840 *<table>, background (NN)* 842 *<table>, bgcolor* 833 *<table>, border* 833 *<table>, bordercolor (IE)* 840 *<table>, bordercolor (NN)* 843 *<table>, bordercolordark (IE)* 840 *<table>, bordercolorlight (IE)* 841 *<table>, cellpadding* 834 *<table>, cellspacing* 835 *<table>, clear (IE)* 841 *<table>, cols (NN)* 843 *<table>, frame* 835 *<table>, height (IE)* 841 *<table>, height (NN)* 843 *<table>, hspace (NN)* 844 *<table>, nowrap (IE)* 841 *<table>, rules* 837 *<table>, summary* 839 *<table>, valign (IE)* 842 *<table>, vspace (NN)* 844 *<table>, width* 839 *<tbody>* 845 *<tbody>, align* 847 *<tbody>, bgcolor (IE)* 848 *<tbody>, char* 847 *<tbody>, charoff* 848 *<tbody>, valign* 848 *<td>* 152, 851 *<td>, abbr* 853 *<td>, align* 853 *<td>, axis* 854 *<td>, background (IE)* 860 *<td>, background (NN)* 862 *<td>, bgcolor* 854 *<td>, bordercolor (IE)* 861 *<td>, bordercolordark (IE)* 861 *<td>, bordercolorlight (IE)* 861 *<td>, char* 855 *<td>, charoff* 855 *<td>, colspan* 855 *<td>, headers* 856 *<td>, height* 857 *<td>, nowrap* 857 *<td>, rowspan* 858 *<td>, valign* 859 *<td>, width* 860 *<textarea>* 158, 863

*<textarea>, accesskey* 864 *<textarea>, cols* 865 *<textarea>, disabled* 865 *<textarea>, istyle (DoCoMo)* 868 *<textarea>, name* 866 *<textarea>, readonly* 866 *<textarea>, rows* 866 *<textarea>, tabindex* 867 *<textarea>, wrap (IE)* 867 *<textarea>, wrap (NN)* 868 *<tfoot>* 871 *<tfoot>, align* 872 *<tfoot>, bgcolor (IE)* 874 *<tfoot>, char* 872 *<tfoot>, charoff* 873 *<tfoot>, valign* 873 *<th>* 152, 875 *<th>, abbr* 876 *<th>, align* 877 *<th>, axis* 877 *<th>, background (IE)* 884 *<th>, background (NN)* 886 *<th>, bgcolor* 878 *<th>, bordercolor (IE)* 884 *<th>, bordercolordark (IE)* 885 *<th>, bordercolorlight (IE)* 885 *<th>, char* 878 *<th>, charoff* 878 *<th>, colspan* 879 *<th>, height* 879 *<th>, nowrap* 880 *<th>, rowspan* 880 *<th>, scope* 881 *<th>, valign* 883 *<th>, width* 884 *<thead>* 887 *<thead>, align* 888 *<thead>, bgcolor (IE)* 890 *<thead>, char* 889 *<thead>, charoff* 889 *<thead>, valign* 889 *<title>* 60, 892 *<tr>* 152, 894 *<tr>, align* 895 *<tr>, background (IE)* 898 *<tr>, bgcolor* 896 *<tr>, bordercolor (IE)* 898 *<tr>, bordercolordark (IE)* 898 *<tr>, bordercolorlight (IE)* 899 *<tr>, char* 897 *<tr>, charoff* 897

*<tr>, valign* 897 *<tt>* 900 *<u>* 142, 903 *<ul>* 74, 148, 150, 905 *<ul>, compact* 907 *<ul>, type* 151, 907 *<var>* 138, 910 *<xmp>* 912 *Strukturelemente* 60 Elementname 44 Encoding *Escapesequenzen* 971 *Markierungszeichen* 972 *Trennzeichen* 972 *URL-Encoding* 971 *Zeichen, alphanumerische* 972 *Zeichen, nicht-druckbare* 973 *Zeichen, nicht-reservierte* 972 *Zeichen, reservierte* 972 *Zeichen, verbotene* 973 Endmarke 22, 36 Endtag 22 Endtag  $\rightarrow$  Endmarke Entität 40 *vordefinierte in SGML* 40 **Entities** *Akzentzeichen* 956 *Buchstabenformen, internationale* 961 *Character-Entities* 968 *Großbuchstaben mit Akzentzeichen* 957 *Großbuchstaben, griechische* 959 *Interpunktionszeichen* 961 *Kleinbuchstaben mit Akzentzeichen* 958 *Kleinbuchstaben, griechische* 960 *Ligaturen* 959 *Pfeile* 965 *Spationierung* 966 *Steuerzeichen* 955 *Symbole in Buchstabenform* 965 *Symbole, höhere mathematische* 962 *Symbole, kommerzielle* 956 *Symbole, mathematische* 962 *Symbole, Währungen* 966 *Symbole, weitere* 965 *Symbole, Zahlen* 967 *Whitespace* 966 *Zahlen* 967 *Zeichen, typographische* 963 Ersetzungsvorschrift  $\rightarrow$  Entität Eventhandler 915 *Applikationsebene* 920

*geräteabhängige* 920 *geräteunabhängige* 920 *Interaktionsebene* 920 *onabort (IE)* 928 *onactivate (IE)* 929 *onafterprint (IE)* 929 *onafterupdate (IE)* 929 *onbeforeactivate (IE)* 930 *onbeforecopy (IE)* 930 *onbeforecut (IE)* 930 *onbeforedeactivate (IE)* 931 *onbeforeeditfocus (IE)* 931 *onbeforepaste (IE)* 932 *onbeforeprint (IE)* 932 *onbeforeunload (IE)* 932 *onbeforeupdate (IE)* 933 *onblur (Intrinsic)* 921 *onbounce (IE)* 933 *oncellchange (IE)* 934 *onchange (Intrinsic)* 921 *onclick (Common)* 922 *oncontextmenu (IE)* 934 *oncopy (IE)* 934 *oncut (IE)* 934 *ondataavailable (IE)* 935 *ondatasetchanged (IE)* 935 *ondatasetcomplete (IE)* 935 *ondblclick (Common)* 923 *ondeactivate (IE)* 936 *ondrag (IE)* 936 *ondragend (IE)* 936 *ondragenter (IE)* 936 *ondragleave (IE)* 937 *ondragover (IE)* 937 *ondragstart (IE)* 937 *ondrop (IE)* 937 *onerror (IE)* 938 *onerrorupdate (IE)* 938 *onfilterchange (IE)* 938 *onfinish (IE)* 938 *onfocus (Intrinsic)* 923 *onfocusin (IE)* 939 *onfocusout (IE)* 939 *onhelp (IE)* 939 *onkeydown (Common)* 923 *onkeypress (Common)* 924 *onkeyup (Common)* 924 *onlayoutcomplete (IE)* 940 *onload (Intrinsic)* 924 *onlosecapture (IE)* 940 *onmousedown (Common)* 925

*onmouseenter (IE)* 940 *onmouseleave (IE)* 941 *onmousemove (Common)* 925 *onmouseover(Common)* 926 *onmouseup (Common)* 925, 926 *onmousewheel (IE)* 941 *onmove (IE)* 941 *onmoveend (IE)* 942 *onmovestart (IE)* 942 *onpaste (IE)* 942 *onpropertychange (IE)* 942 *onreadystatechange (IE)* 943 *onreset (Intrinsic)* 926 *onresize (IE)* 943 *onresizeend (IE)* 944 *onresizestart (IE)* 944 *onrowenter (IE)* 944 *onrowexit (IE)* 945 *onrowsdelete (IE)* 945 *onrowsinserted (IE)* 945 *onscroll (IE)* 946 *onselect (Intrinsic)* 927 *onselectstart (IE)* 946 *onstart (IE)* 946 *onstop (IE)* 947 *onsubmit (Intrinsic)* 927 *onunload (Intrinsic)* 927 *Schreibweise* 921 Events *äquivalente Events* 920

### **F**

Farben 1027 *8-Bit Palette* 981 *browsersafe* 981 *CLUT-Palette* 981 *CSS3 Color Module* 983 *Differenz PC/Mac* 982 *Farbbezeichner* 982 *Farbbezeichner CSS3* 988 *Farbraum* 982 *Farbsynthese* 981 *Farbsynthese, additive* 982 *Farbsynthese, subtraktive* 981 *Farbwerte, neutrale* 983 *Farbzuweisungen in CSS* 980 *Farbzuweisungen in HTML* 979 *Grundfarben* 983 *in CSS* 1027 *nicht druckbare* 982

*RGB-Dezimalcode (CSS)* 980 *RGB-Farbmodell* 982 *RGB-Hexadezimalcode* 982 *RGB-Hexadezimalcode, verkürzt (CSS)* 980 *RGB-Prozentangabe (CSS)* 980 *Vierfarbmodell* 981 *Windows VGA Farbpalette* 983 *X11 Farbnamen* 982 Fettegrad 1043 Firmen *Apple* 304 *Netscape* 297 *NTT DoCoMo* 351 *Opera* 304 *TTN* 351, 354 Floatlayout 114 Foren *SelfHTML* 1172 *XHTML Forum* 1172 Formatierer 23 Formulare 156 *Buttonaufschrift* 157

## **G**

Grafiken *Einbindung* 146

## **H**

Hersteller *Nokia* 1167 Hilfsnavigation 170 Hintergrundfarbe 133 Hintergrundgrafiken 133 Host Language → XHTML Host Language HTML-Editoren *TopStyle Pro* 206 HTML-Versionen *cHTML* 31, 350 *Doti 1.0* 354 *HTML 1.0* 295 *HTML 2.0* 25, 295 *HTML 3.0* 299, 302 *HTML 3.2* 26, 297 *HTML 4.0* 26, 303 *HTML 4.0 mobile* 31, 355 *HTML 4.01* 26 *HTML 4.01 frameset* 307 *HTML 4.01 strict* 305

*HTML 4.01 transitional* 307 *HTML 5.0* 304, 346 *HTML 5.0, geplante Erweiterungen* 347 *HTML 5.0, Testimplementierungen* 348 *HTML Level 0* 293 *HTML+ (HTMLPlus)* 299, 300 *iMode 1.0* 351 *iMode 2.0* 352 *iMode 3.0* 353 *iMode 4.0* 353 *iMode HTML* 31 *iMode XHTML* 31 *iMode XHTML 1.0* 355 *iMode XHTML 1.1* 356 *mobile Endgeräte* 350 *Web Applications 1.0* 346 *WML 2.0* 357 *XHTML 1.0* 28, 308 *XHTML 1.0 frameset* 310 *XHTML 1.0 strict* 309 *XHTML 1.0 transitional* 309 *XHTML 1.1* 30, 310 *XHTML 2.0* 340, 359 *XHTML 2.0, modulares* 342 *XHTML Basic* 31, 339, 357 *XHTML mobile profile* 31, 356 *XHTML, modulares* 312 Hyperlink 24 *Defaultpräsentation* 143 Hyperlinkcontainer 142, 143 Hyperreferenz *absoluter Pfad* 87 *Basis-URI* 87 *Dateiname* 87 *Pfadangabe* 87 *relativer Pfad* 87 Hypertextsystem 165

#### **I**

iMode HTML 351 iMode XHTML 355 Inhaltsbereich 168 Inhaltsgruppe 42 Inhaltsmodell 37, 41 *CDATA-Textinhalt* 41 *Elementinhalt* 41 *Gemischter Inhalt* 41 *Inhaltsgruppe* 42 *Inhaltsgruppe, Kardinalität* 42 *PCDATA-Textinhalt* 41

*Schlüsselworte* 41 Inlineelemente 137 *logische* 137 *physische* 137 *präsentative* 137 Innenabstand  $\rightarrow$  CSS-Boxproperties, padding Institution *What WG* 952 Institutionen *CERN-Institut* 21 *IETF (Internet Engineering Task Force)* 296 *Internet Enginering Task Force (IETF)* 25 *NILS, www.nils.org.au* 280, 282 *Open Mobile Alliance* 220, 356, 1167 *Openwave* 1166 *Vision Australia* 280 *W3C, World Wide Web Consortium* 299 *Wap Forum* 1167 *Web for all* 280, 282 *WHAT Working Group* 346 *World Wide Web Commitee (W3C)* 25 Interaction Level Eventhandler 920 Internationalisierung 915 Internet Enginering Task Force (IETF) 25

#### **K**

Kommentare *HTML* 46 *in Stylesheets* 102, 1002 Konsistenz 112

#### **L**

Language Code 974 Listen *geordnete* 150 *ungeordnete* 150

### **M**

Marke 36 *Auslassbarkeit* 25, 46 *Begrenzer* 36 *closing delimiter* 36 *Delimiter* 36 *Name* 36 *open delimiter* 36 Marker-Attribut  $\rightarrow$  Attribut

Markupsprache 35 *Dokumenttyp-Definition* 43 MIME-Typ 57 Mobilgeräte 219 *Arbeitsspeicher* 219 *Dateneingabe* 220 *Displaygröße* 219 *Displaygrößen* 221 *Eingabegerät* 221 *Event-Unterstützung* 221 *Prozessoren* 219, 220 *Sonderfunktionen* 221

#### **N**

Namensraum 52 *XHTML* 52 Navigation 165 *Ad Hoc* 167 *Globale* 167 *Grafikgestützte* 190 *Hierarchische* 167 *Lokale* 167 *mit Listen* 173 *mit Textabsätzen* 172 *mit Zeilenumbrüchen* 171 *ungeordnete Liste* 173 Navigationsgestaltung 166

## **O**

open delimiter 36 Open Mobile Alliance 220, 356

### **P**

Parameter-Entity 45 Parser 23 *Zwischencode* 23 PCDATA-Textinhalt 42 Positionierung *absolute* 126 *Bezugskoordinatensystem* 124 *feste* 126 *relative* 126, 127 *statische* 126 Positionslayout 122 Programmiersprache 35

## **Q**

Quelltext *Reorganisation* 120 Quelltextreihenfolge 119

### **R**

Radiobuttons 157 Ruby 30, 311 Ruby-Spezifikation 312

### **S**

Schema-Locator 83 Screenreader 243 Servicebereich 168 SGML 25 SGML-konforme Deklaration 44 SGML-Vereinbarung *leere* 47 Skiplinks  $\rightarrow$  Sprunglinks Small Screen Rendering Modus 233 Sprunglinks 120 Standardattribute 915 *Accessibility (IE)* 947 *accesskey (IE)* 948 *atomicselection (IE)* 951 *class* 916 *contenteditable (IE)* 952 *Databinding (IE)* 947, 949 *datafld (IE)* 950 *dataformatas (IE)* 950 *datapagesize (IE)* 951 *datasrc (IE)* 949 *dir* 916 *Editing (IE)* 947, 951 *Eventhandler* 919 *hidefocus (IE)* 948 *id* 917 *lang* 917 *onblur* 921 *onchange* 921 *onclick* 922 *ondblclick* 923 *onfocus* 923 *onkeydown* 923 *onkeypress* 924 *onkeyup* 924 *onload* 924 *onmousedown* 925

*onmousemove* 925 *onmouseout* 925 *onmouseover* 926 *onmouseup* 926 *onreset* 926 *onselect* 927 *onsubmit* 927 *onunload* 927 *style* 918 *tabindex (IE)* 949 *title* 918 *unselectable (IE)* 953 *xml:lang* 919 Startmarke 22, 36 Starttag  $\rightarrow$  Startmarke Steuerzeichen *Maskierung* 40 Stylesprachen *DSSSL lite* 302 *DSSSL Online* 302

#### **T**

Tabellen 151 Texteinzug 136 Textinhalt *CDATA* 41 *PCDATA* 41 Tools *Absolute Color Picker* 286 *Accessibility Tools* 282 *Accessibility-CSS* 1171 *Accessibility-Toolbar* 1171 *Bildschirmlineale* 283 *Browser-Plug-ins* 287 *Color Contrast Analyzer* 244, 248, 282 *Color Spy* 285 *Colorblind Web Page Filter* 1171 *ColorZilla (Firefox)* 284 *Delorie Lynx Viewer* 291 *Developer Toolbars* 276 *DOM-Inspector (Mozilla)* 287 *Farbkontrast Analyzer* 282 *Firebug (Firefox)* 288 *HTML Tidy* 196 *HTML Tidy, accessibility-check* 204 *HTML Tidy, add-xml-decl* 203 *HTML Tidy, Batch-Verarbeitung* 205 *HTML Tidy, char-encoding* 204 *HTML Tidy, Clean* 200 *HTML Tidy, Dateiausgabe* 199

*HTML Tidy, Dateimodifikation* 200 *HTML Tidy, doctype* 204 *HTML Tidy, drop-empty-paras* 202 *HTML Tidy, drop-font-tags* 202 *HTML Tidy, enclose-text* 202 *HTML Tidy, GUI-Versionen* 206 *HTML Tidy, Ingegration in HTML-Kit* 210 *HTML Tidy, Kommandozeile* 197 *HTML Tidy, Konfigurationsdatei* 205 *HTML Tidy, logical-emphasis* 203 *HTML Tidy, lower-literals* 203 *HTML Tidy, Optionen* 201 *HTML Tidy, output-xhtml* 203 *HTML Tidy, quote-ampersand* 203 *HTML Tidy, quote-marks* 203 *HTML Tidy, Stapelverarbeitung* 205 *HTML Tidy, Tidy GUI (Windows)* 206, 208 *HTML Tidy, Tidy UI (Windows)* 206 *HTML Tidy, write-back* 202 *HTML Tidy, XHTML-Ausgabe* 199 *Inspect Element (Mozilla)* 287 *InspectThis (Mozilla)* 287 *Internet Explorer Developer Toolbar* 278 *Measure It (Firefox)* 283 *Openwave Phone Simulator* 236 *Styleswitcher* 1171 *Wave Toolbar* 281 *Web Accessibility Toolbar* 244, 280, 291 *Web Developer Toolbar* 276 *Webdeveloper-Toolbar* 1170 *Yellowpipe Lynx Viewer (Firefox)* 290 *Yellowpipe Lynx Viewer (IE)* 290

#### **U**

Überschriftenhierarchie 134 Universalattribut 90 Universalattribute  $\rightarrow$  Standardattribute URI-String 971 *Bestandteile, funktionale* 972 *Portbezeichner* 972 *Querystring* 972 *Zeichen, verbotene* 973

#### **V**

Validatoren 1169 *Validome HTML Validator* 1170 *W3C CSS-Validator* 1169

*W3C Feed Validator* 1169 *W3C HTML Tidy* 1170 *W3C Link Checker* 1170 *W3C XHTML-Validator* 1169 *WDG HTML Validator* 1169 Validierung 59 Verkürzungsvereinbarung 46

#### **W**

Web Accessibility Initiative (WAI) 241 Web Applications 304, 347 Web Content Accessibility Guidelines (WCAG 241 Web Controls 347 Web Forms 347 Webbrowser 23 Webzines *A List Apart* 1172 *CSS Zen Garden* 1172 Werte und Maßeinheiten 1023 Wurzelelement 23, 52 *XHTML* 51

### **X**

XForms 359 *Aufbau eines XFormulars* 375 *Auswahlfelder* 380 *Auswahlfelder, Einfachauswahl* 380 *Auswahlfelder, Mehrfachauswahl* 380 *CSS-Selektoren* 374 *CSS-Selektoren, CSS3* 374 *CSS-Selektoren, XForms* 374 *Datentypen* 368 *Datentypen, eigene* 368 *Datentypen, XML-Schema* 368 *Datumsfeld* 396 *Elemente* 361 *Entwicklungsumgebungen* 361 *Entwicklungsumgebungen, XFormation* 361 *erweitern* 365 *Events* 371 *Events, Error Indications* 372 *Events, Eventdefinitionen* 372 *Events, Initialization Events* 372 *Events, Interaction Events* 372 *Events, Notification Events* 372 *Funktionen* 369 *Funktionen, Auswertungskontext* 370 *Funktionen, Boolesche* 370

*Funktionen, Datum und Zeit* 371 *Funktionen, DOM-Manipulation* 369 *Funktionen, Nodesets* 371 *Funktionen, Propertyermittlung* 371 *Funktionen, Zahlenwerte* 370 *Hints* 378 *Implementierungen* 360 *Implementierungen, Chiba Project* 361 *Implementierungen, clientseitige* 360 *Implementierungen, FormFaces* 360 *Implementierungen, serverseitige* 361 *Implementierungen, X-Smiles* 360 *Mehrfaches Submit* 385 *Module* 362 *Module, Action Module* 364 *Module, Core Module* 362 *Module, Extension Module* 365 *Module, Form Controls Module* 363 *Module, Group Module* 366 *Module, MustUnderstand Module* 366 *Module, Repeat Module* 367 *Module, Switch Module* 367 *Namensraum* 362 *Range* 394 *Reglementierung durch XML-Schema* 379 *Übertragungsmethoden* 384 *Vorgabewerte* 377 *XPath* 368 XFrames 64, 359, 399 *Aufruf eines XFrames-Dokuments* 406 *Elemente* 399 *Elemente, frame* 404 *Elemente, frames* 400 *Elemente, group* 402 *Elemente, head* 400 *Elemente, style* 401 *Elemente, title* 401 XHTML *Host language* 31 *Kleinschreibung* 51 *modulares* 30 XHTML 2.0-Attributmodule *Bi-Directional* 345 *Core* 344 *Edit* 345 *Embedding* 345 *Events* 345 *Hypertext* 345 *I18N* 344 *Image Map* 345 *Media* 345 *Metainformation* 345

*Role* 345 *Style* 345 *XForms* 345 XHTML 2.0-Attributsammlungen *Common* 344 XHTML 2.0-Module *Core Module* 342 *Document Modul* 342 *extern definierte* 344 *Handler Modul* 343 *Hypertext Modul* 343 *Image Modul* 343 *List Modul* 343 *Metainformation Modul* 343 *Object Modul* 343 *Role Access Modul* 343 *Ruby Modul* 344 *Structural Modul* 343 *Style Sheet Modul* 343 *Tables Modul* 344 *Text Modul* 343 *XForms Modul* 344 *XML Events Modul* 344 XHTML Host Language 315 *XHTML Basic* 339 XHTML Modularization 312 XHTML-Attributsammlungen *Attributsammlungen, leere* 314 *Common* 313 *Core* 313 *Events* 314 *I18N* 313 *Style* 314 XHTML-Dokument *streng konformes* 59 XHTML-Module *Applet Modul* 328 *Base Modul* 328 *Basic Forms Modul* 321 *Basic Forms Modul, Attribute* 322 *Basic Tables Modul* 323 *Basic Tables Modul, Attribute* 324 *Bi-Directional Text Modul* 328 *Client Side Image Map Modul, Attribute* 329 *Client-Side Image Map Modul* 329 *Core-Module* 314 *Edit Modul* 330 *Formularmodul* 325 *Frames Modul* 330 *Hypertextmodul* 318

*IFrame Modul* 331 *Imagemodul* 327 *Intrinsic Events Modul* 331 *Konformität* 315 *Konformität, Host Language* 315 *Konformität, Integration Set* 315 *Legacy Modul* 332 *Legacy Modul, Attribute* 333 *Link Modul* 335 *Listenmodul* 319 *Meta Information Modul* 335 *Name Identification Modul* 336 *Object Modul* 336 *Präsentationsmodul* 320 *Ruby-Modul* 311 *Scripting Modul* 336 *Server Side Image Map Modul* 337 *Strukturmodul* 316 *Style Attribut Modul* 337 *Style Attribut Modul, Ausnahmen* 337 *Style Sheet Modul* 338 *Tabellenmodul* 326 *Target Modul* 338 *Target Modul, benötigte Zusatzmodule* 338 *Target Modul, betroffene Elemente* 338 *Textmodul* 316 XHTML-Namensraum 52 *Namensraumstring* 52 XML-Events 372 XML-konform 58 XML-konforme Deklaration 48 XML-Schema 83

#### **Z**

Zeilenabstand 136 Zeilenkontext 116 Zwischencode 23